*https://wiki.teltonika-networks.com/view/RUT901\_Package\_Downloads*

# **RUT901 Package Downloads**

[Main Page](https://wiki.teltonika-networks.com/view/Main_Page) > [RUT Routers](https://wiki.teltonika-networks.com/view/RUT_Routers) > [RUT901](https://wiki.teltonika-networks.com/view/RUT901) > **RUT901 Package Downloads**  $\Box$ 

# **Contents**

- [1](#page--1-0) [Packages](#page--1-0)
	- [1.1](#RUT9M_R_00.07.08) RUT9M R 00.07.08
	- 0 [1.2](#RUT9M_R_00.07.07.3) [RUT9M\\_R\\_00.07.07.3](#RUT9M_R_00.07.07.3)
	- [1.3](#RUT9M_R_00.07.07.2) [RUT9M\\_R\\_00.07.07.2](#RUT9M_R_00.07.07.2)
	- [1.4](#RUT9M_R_00.07.07.1) [RUT9M\\_R\\_00.07.07.1](#RUT9M_R_00.07.07.1)
	- $\circ$  [1.5](#RUT9M_R_00.07.07) RUT9M R 00.07.07
	- $\,\circ\,$  [1.6](#RUT9M_R_00.07.06.10) [RUT9M\\_R\\_00.07.06.10](#RUT9M_R_00.07.06.10)
	- [1.7](#RUT9M_R_00.07.06.8) [RUT9M\\_R\\_00.07.06.8](#RUT9M_R_00.07.06.8)
	- $\circ$  [1.8](#RUT9M_R_00.07.06.6) [RUT9M\\_R\\_00.07.06.6](#RUT9M_R_00.07.06.6) [1.9](#RUT9M_R_00.07.06.5) [RUT9M\\_R\\_00.07.06.5](#RUT9M_R_00.07.06.5)
	- $0.110$  [RUT9M\\_R\\_00.07.06.3](#RUT9M_R_00.07.06.3)
	- $\circ$  [1.11](#RUT9M_R_00.07.06.1) RUT9M R 00.07.06.1
	- [1.12](#RUT9M_R_00.07.06) [RUT9M\\_R\\_00.07.06](#RUT9M_R_00.07.06)
	- $\circ$  [1.13](#RUT9M_R_00.07.05.4) [RUT9M\\_R\\_00.07.05.4](#RUT9M_R_00.07.05.4)
	- $0.114$  RUT9M R 00.07.05
	- $\circ$  [1.15](#RUT9M_R_00.07.04.6) [RUT9M\\_R\\_00.07.04.6](#RUT9M_R_00.07.04.6)
	- $0.116$  [RUT9M\\_R\\_00.07.04.5](#RUT9M_R_00.07.04.5)
	- $\circ$  [1.17](#RUT9M_R_00.07.04.4) [RUT9M\\_R\\_00.07.04.4](#RUT9M_R_00.07.04.4)
	- [1.18](#RUT9M_R_00.07.04.3) [RUT9M\\_R\\_00.07.04.3](#RUT9M_R_00.07.04.3)
	- $0.119$  [RUT9M\\_R\\_00.07.04.2](#RUT9M_R_00.07.04.2)
	- $\circ$  [1.20](#RUT9M_R_00.07.04.1) [RUT9M\\_R\\_00.07.04.1](#RUT9M_R_00.07.04.1) [1.21](#RUT9M_R_00.07.04) [RUT9M\\_R\\_00.07.04](#RUT9M_R_00.07.04)
	- o [1.22](#RUT9M_R_00.07.03.4) [RUT9M\\_R\\_00.07.03.4](#RUT9M_R_00.07.03.4)
	- [1.23](#RUT9M_R_00.07.03.2) [RUT9M\\_R\\_00.07.03.2](#RUT9M_R_00.07.03.2)
	- [1.24](#RUT9M_R_00.07.03.1) [RUT9M\\_R\\_00.07.03.1](#RUT9M_R_00.07.03.1)
- [2](#page--1-0) [Changelog](#page--1-0)

# **Packages**

Per version individual packages, as well as a zipped archive of all packages, can be downloaded here. The links will redirect to an instant download from our package repository.

**Note:** Older FW package lists will be collapsed by default. Press **[Expand]** on the right side to display the list.

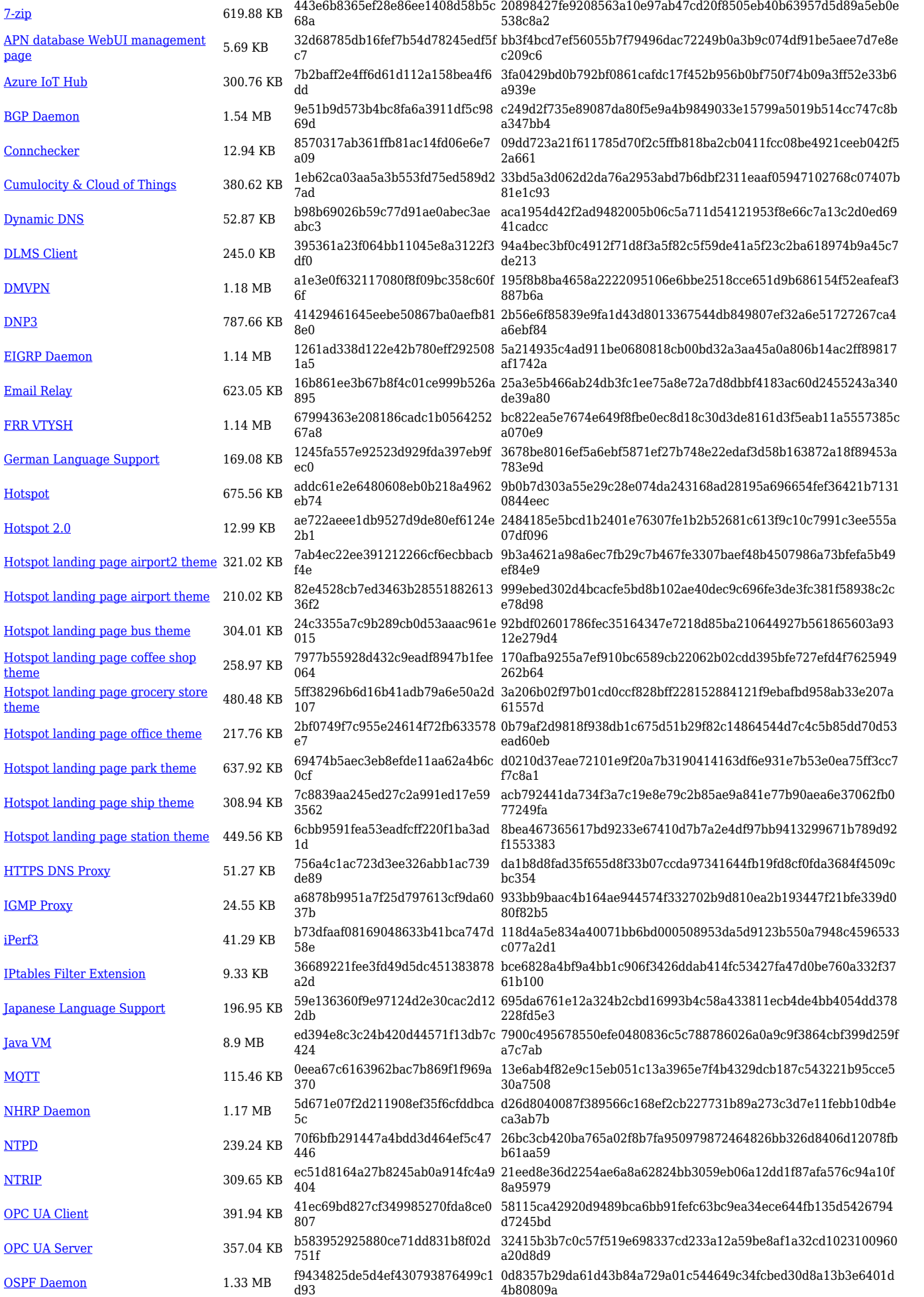

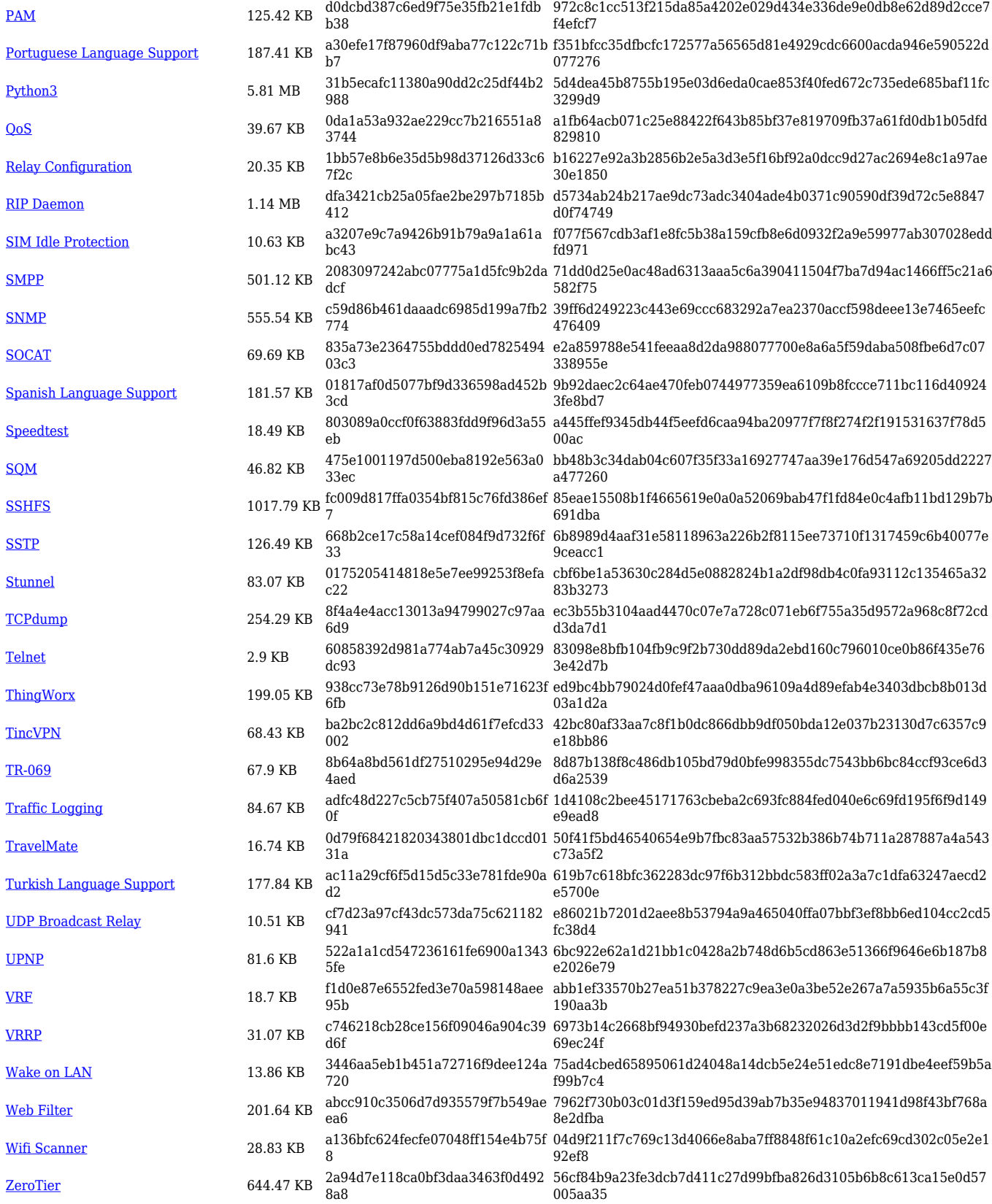

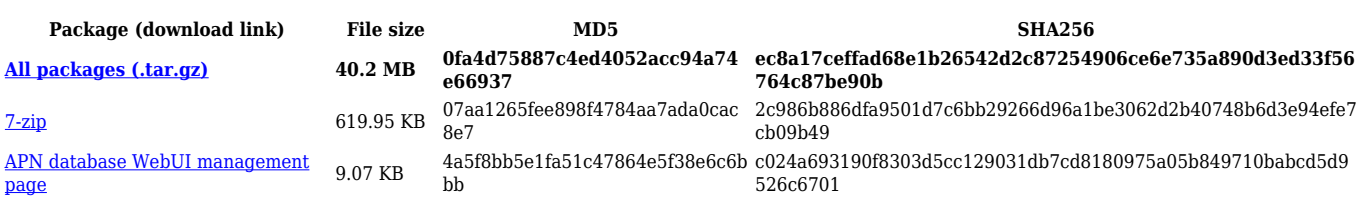

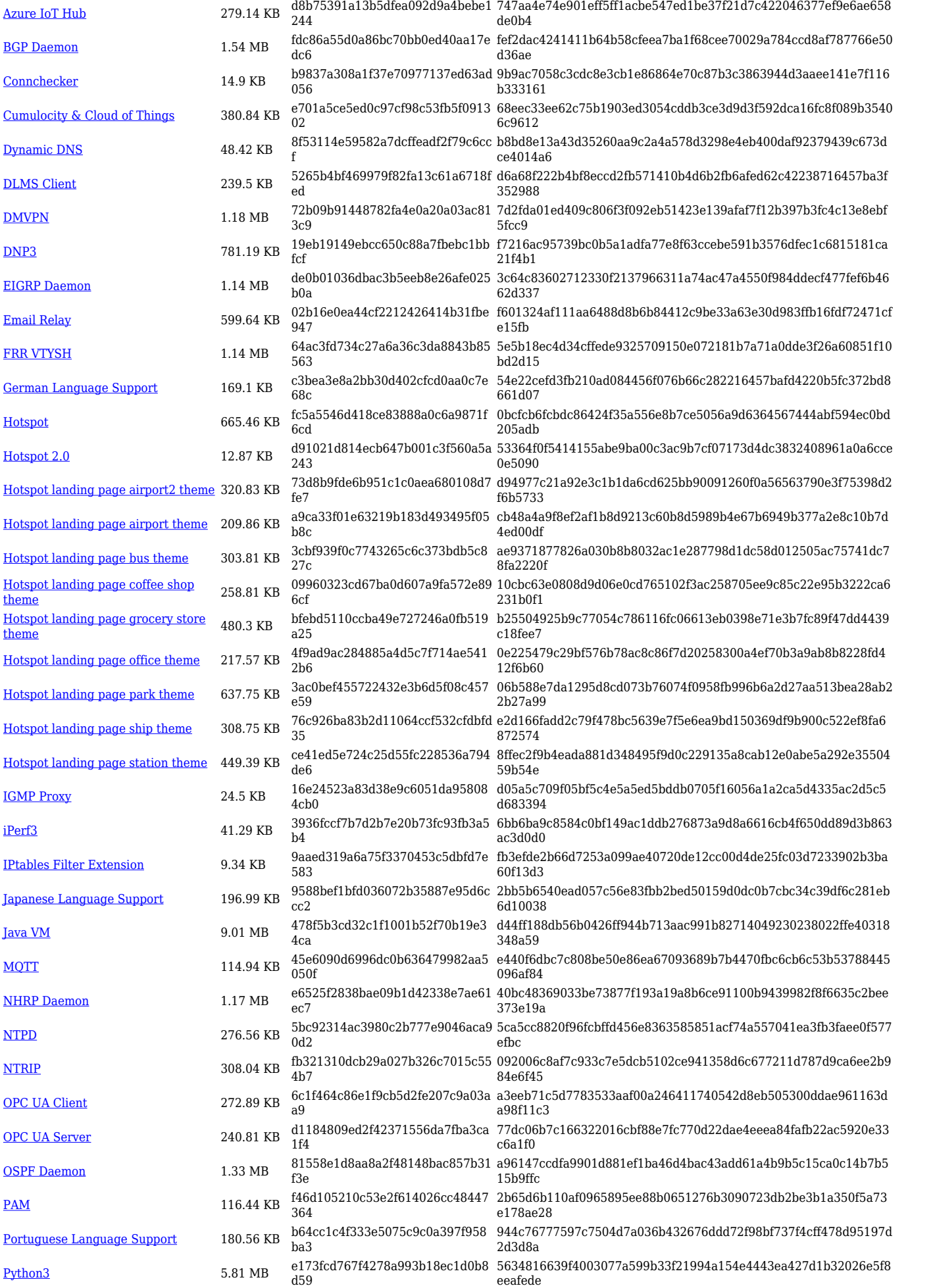

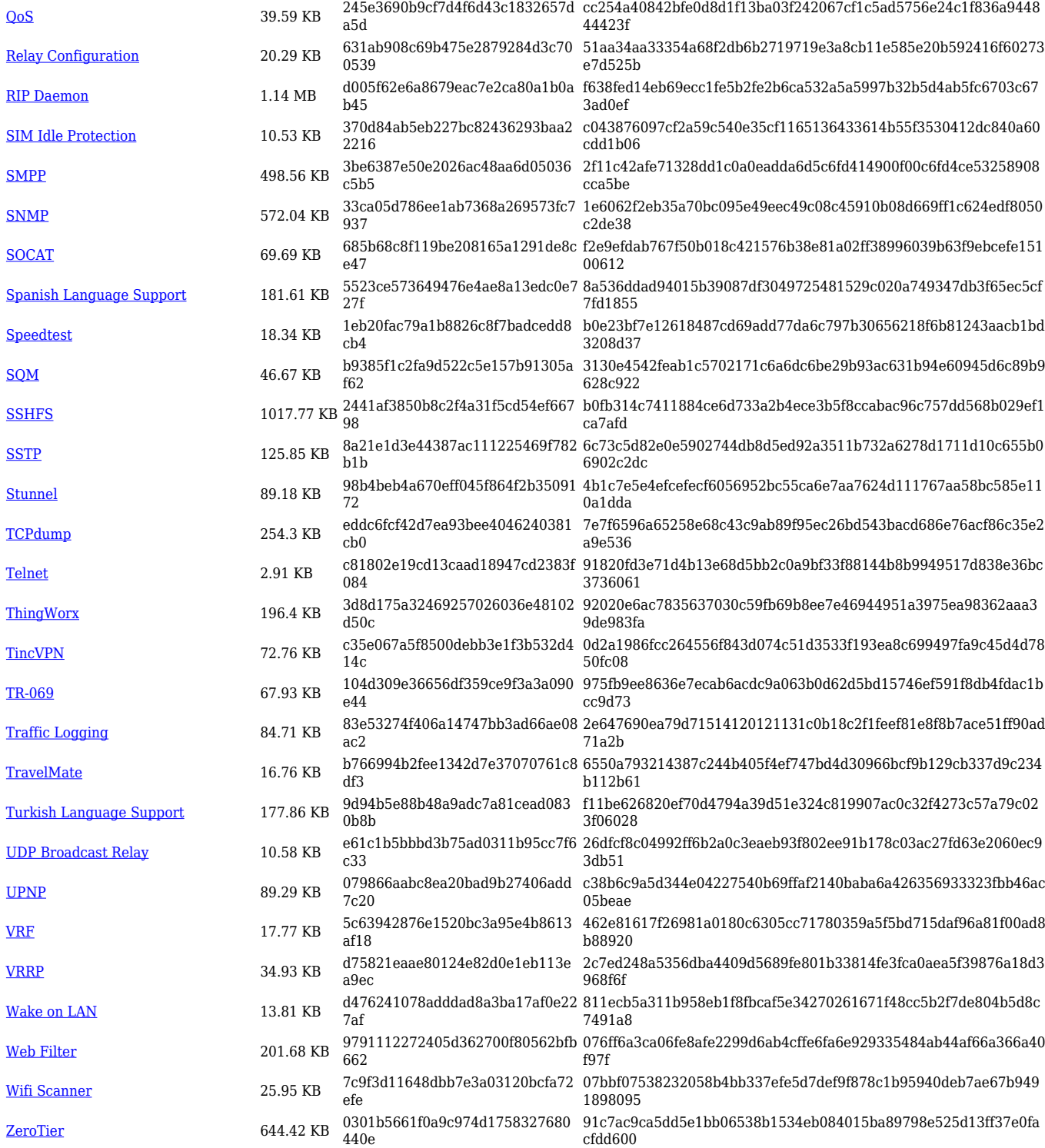

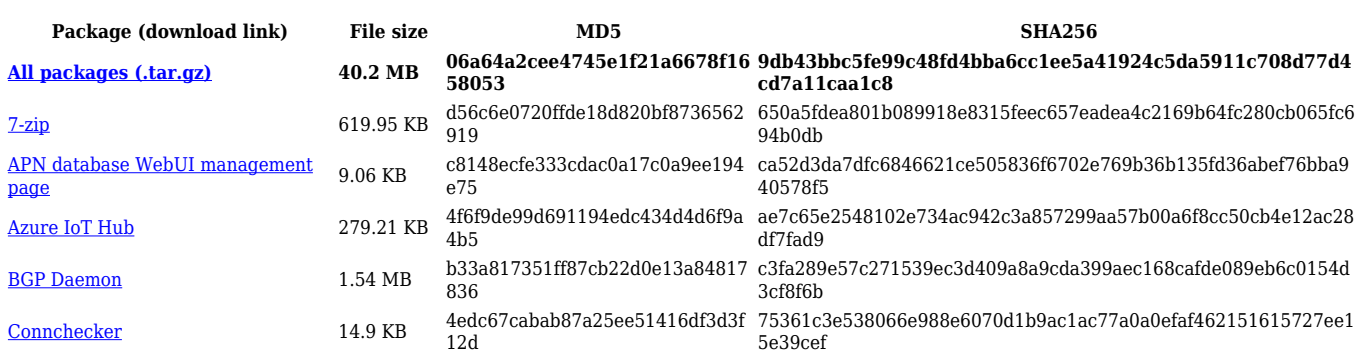

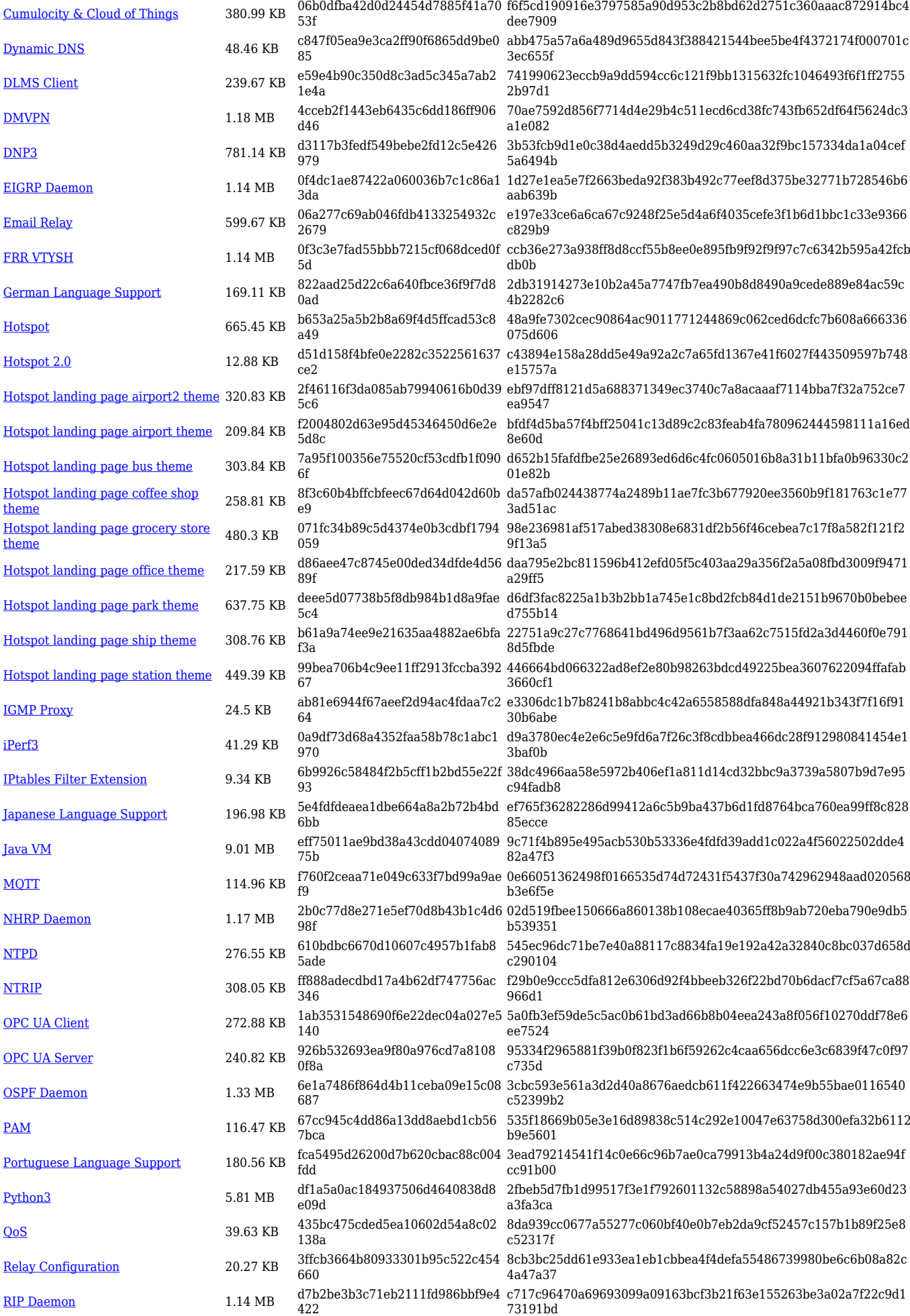

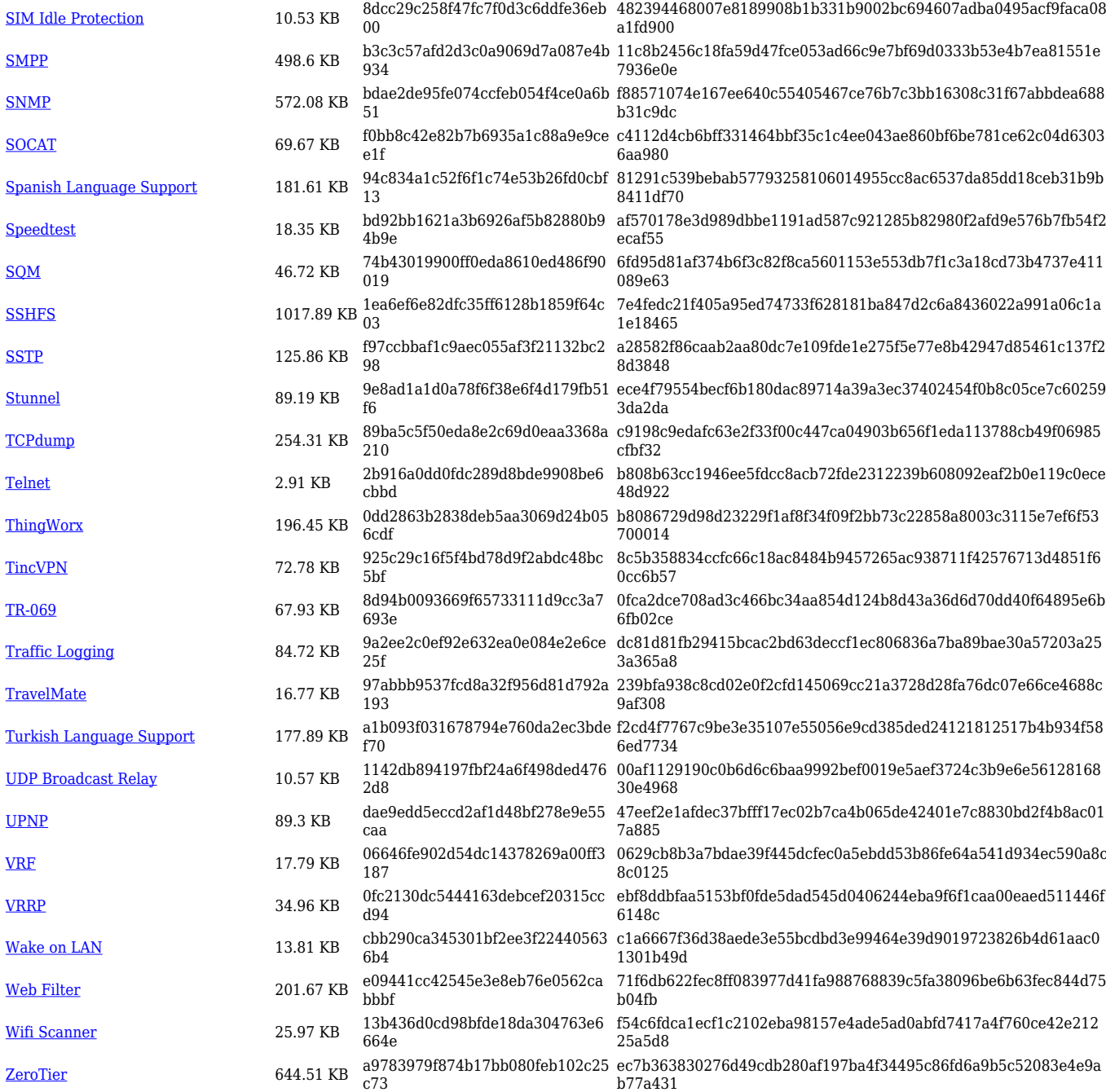

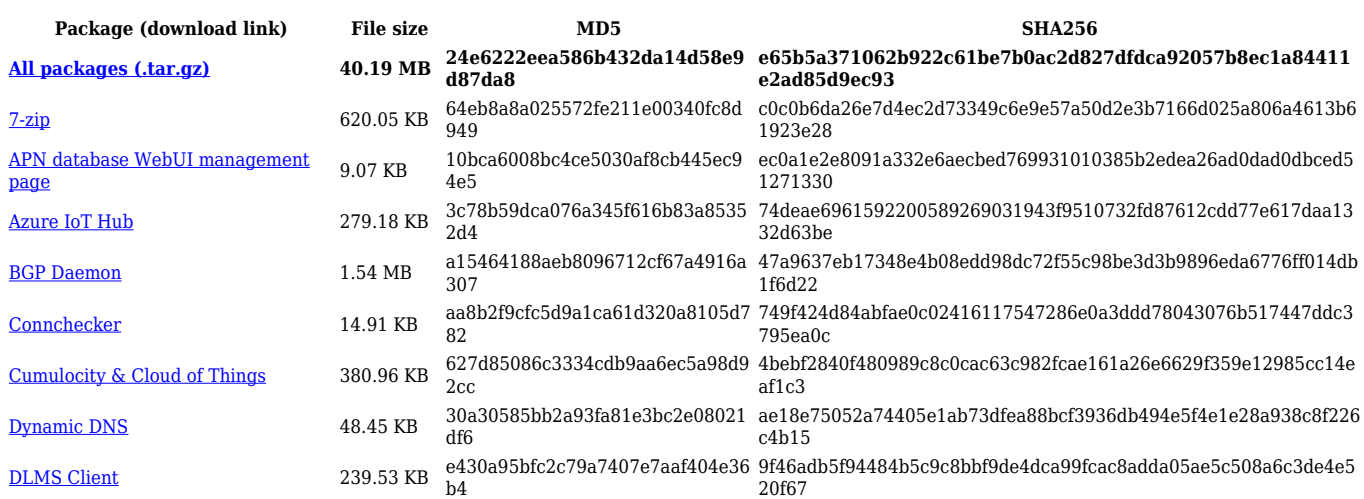

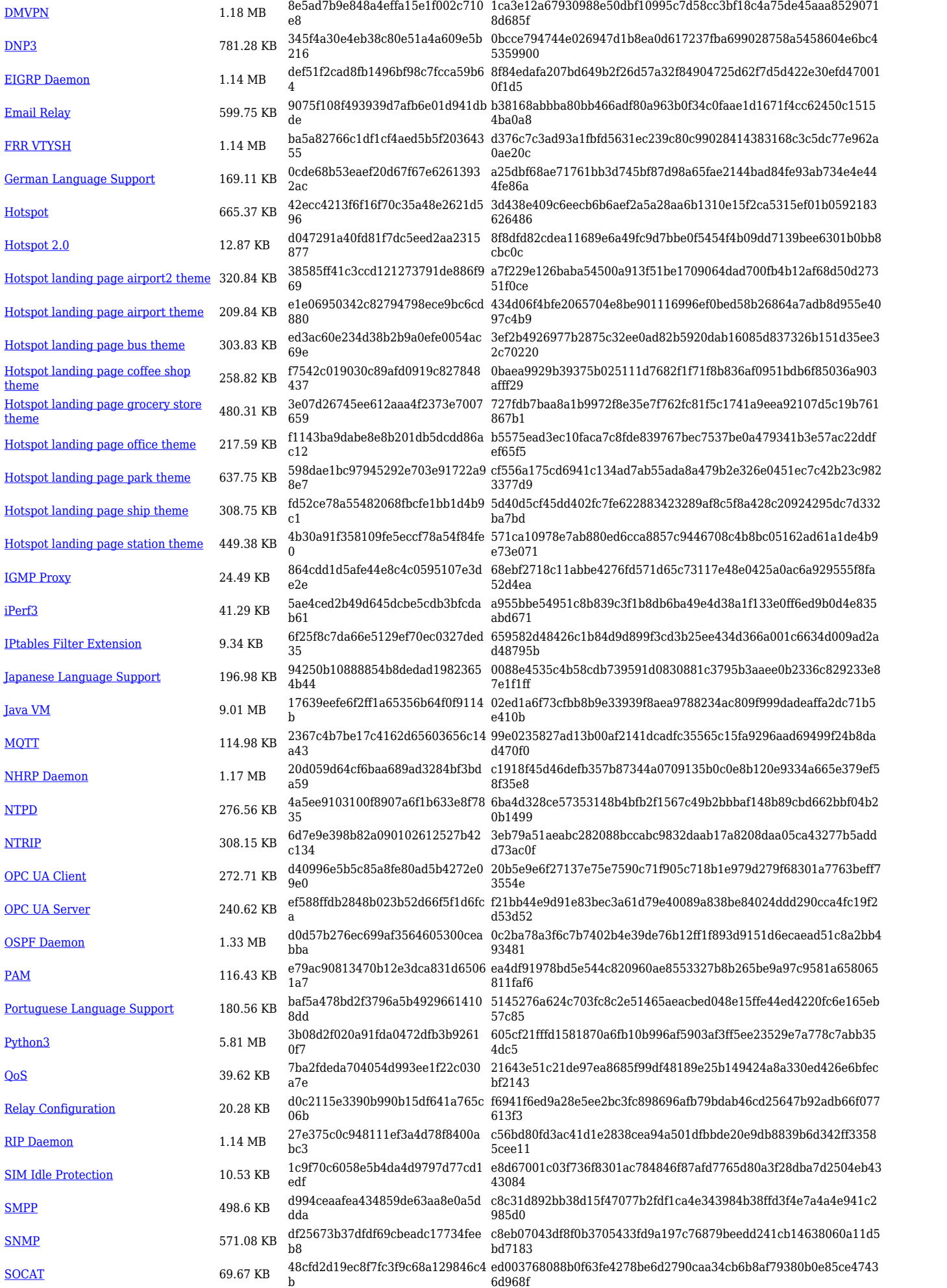

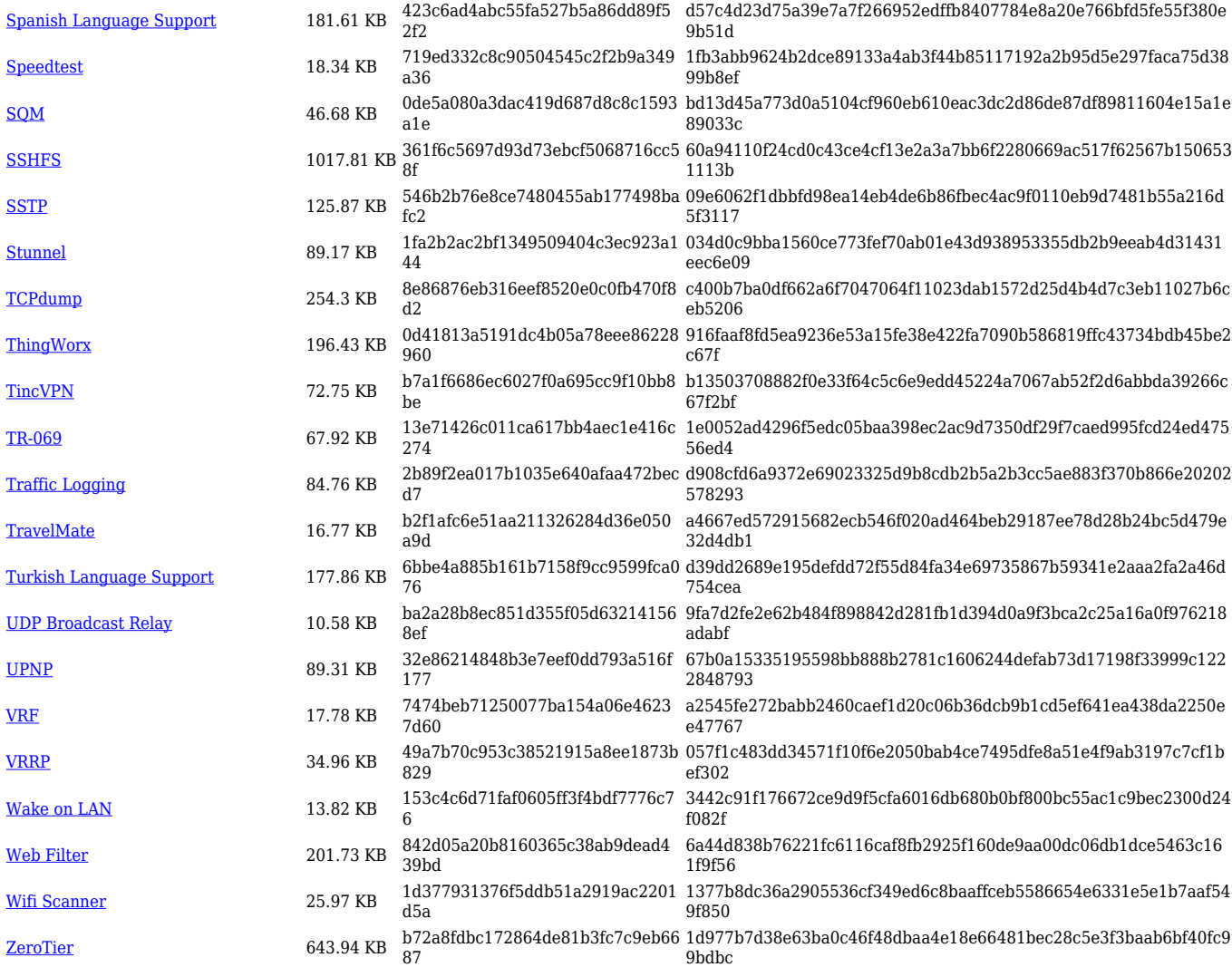

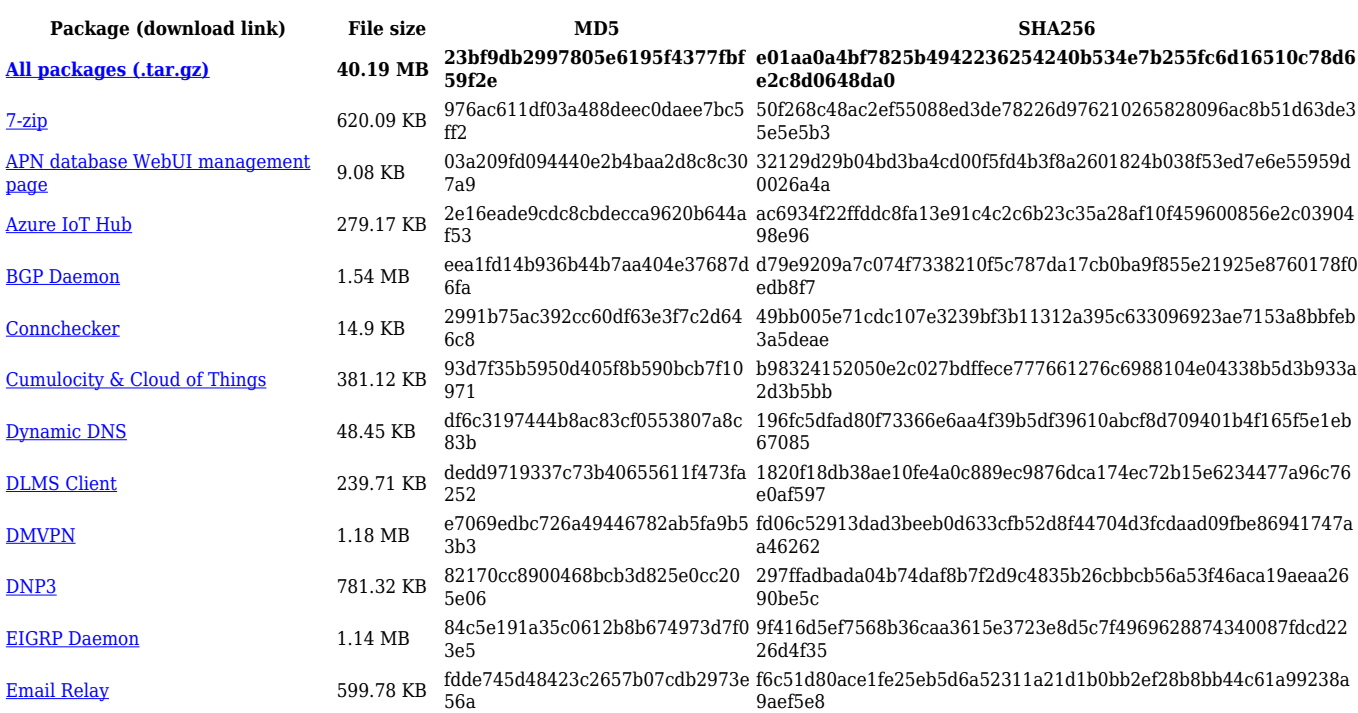

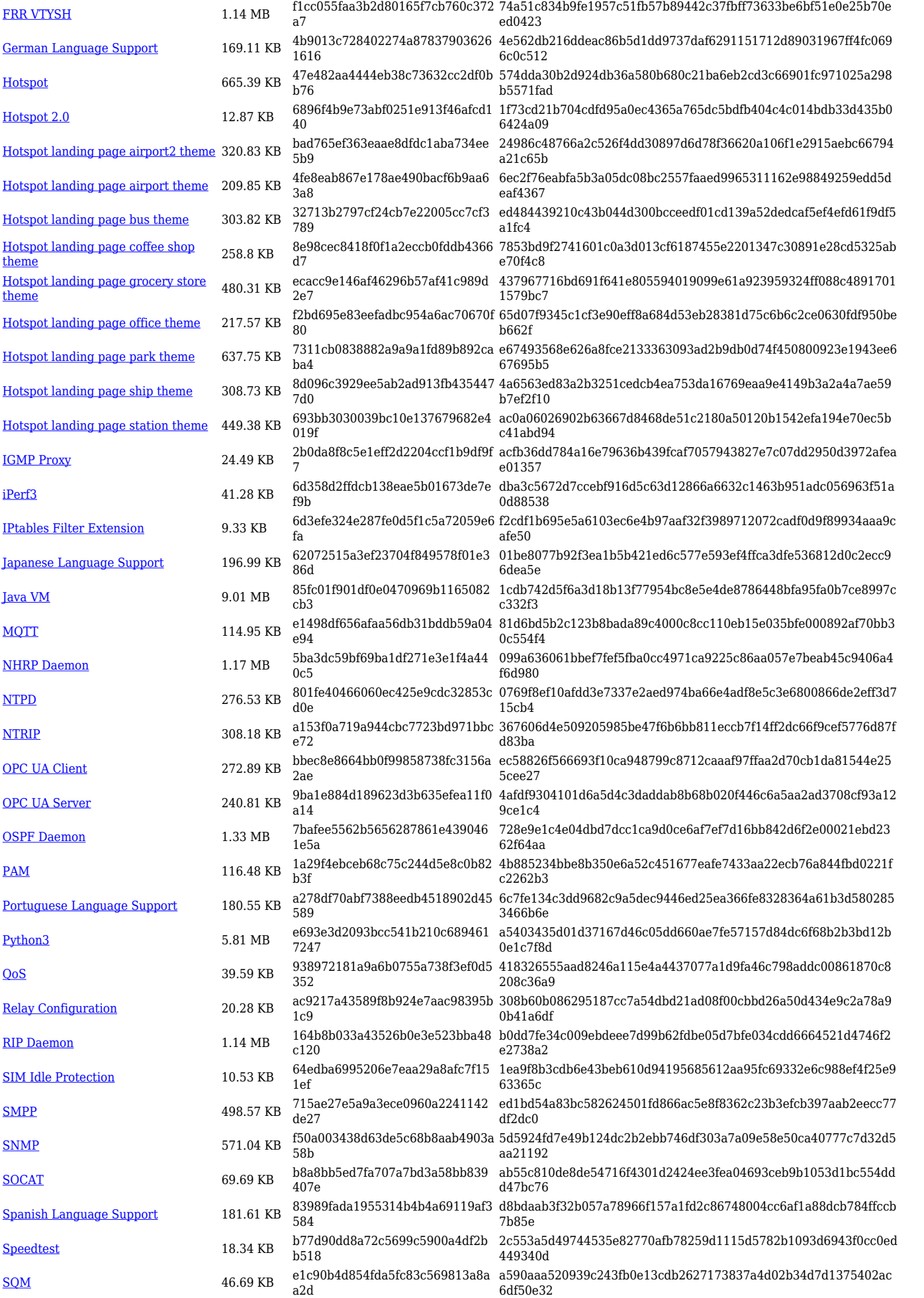

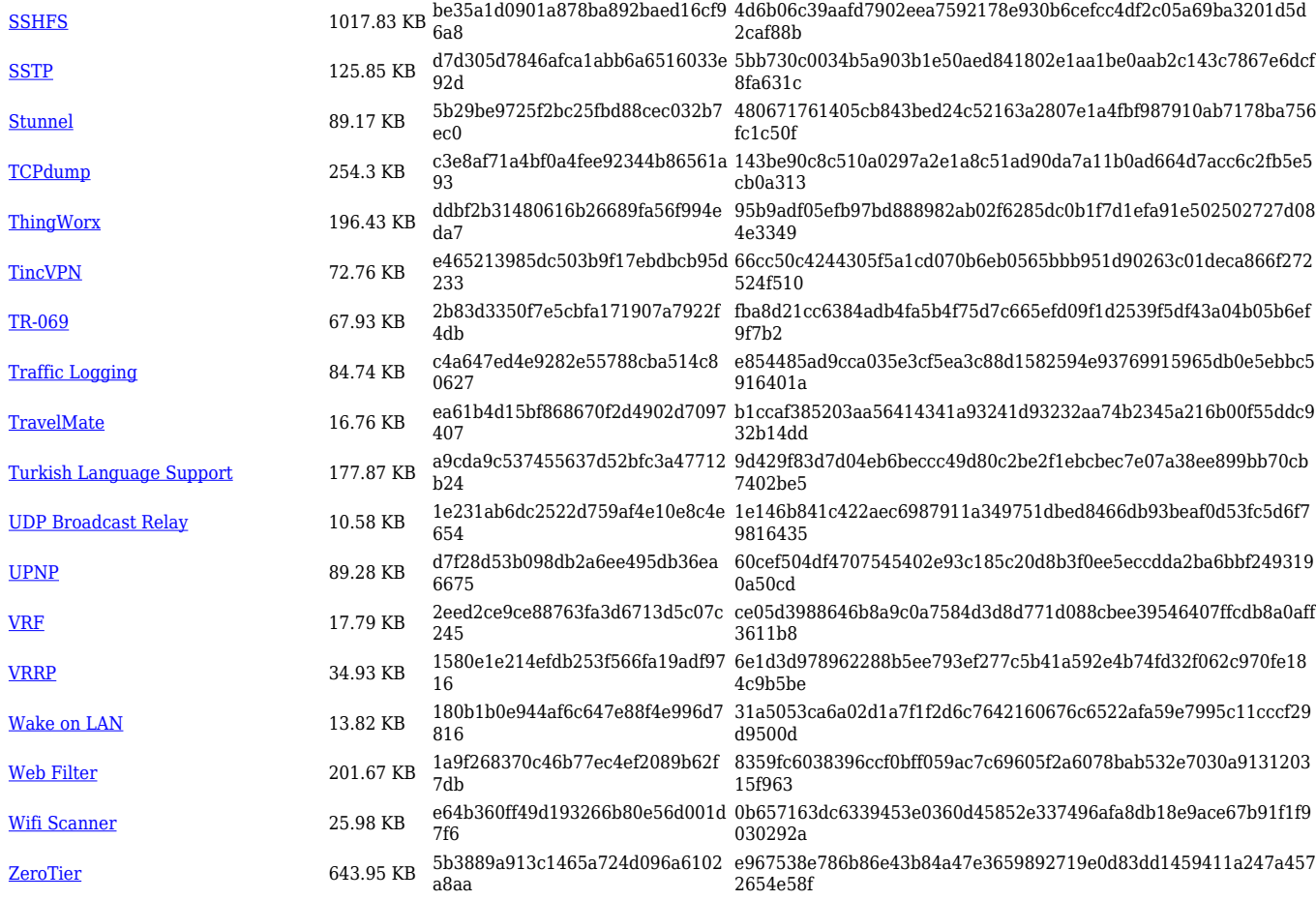

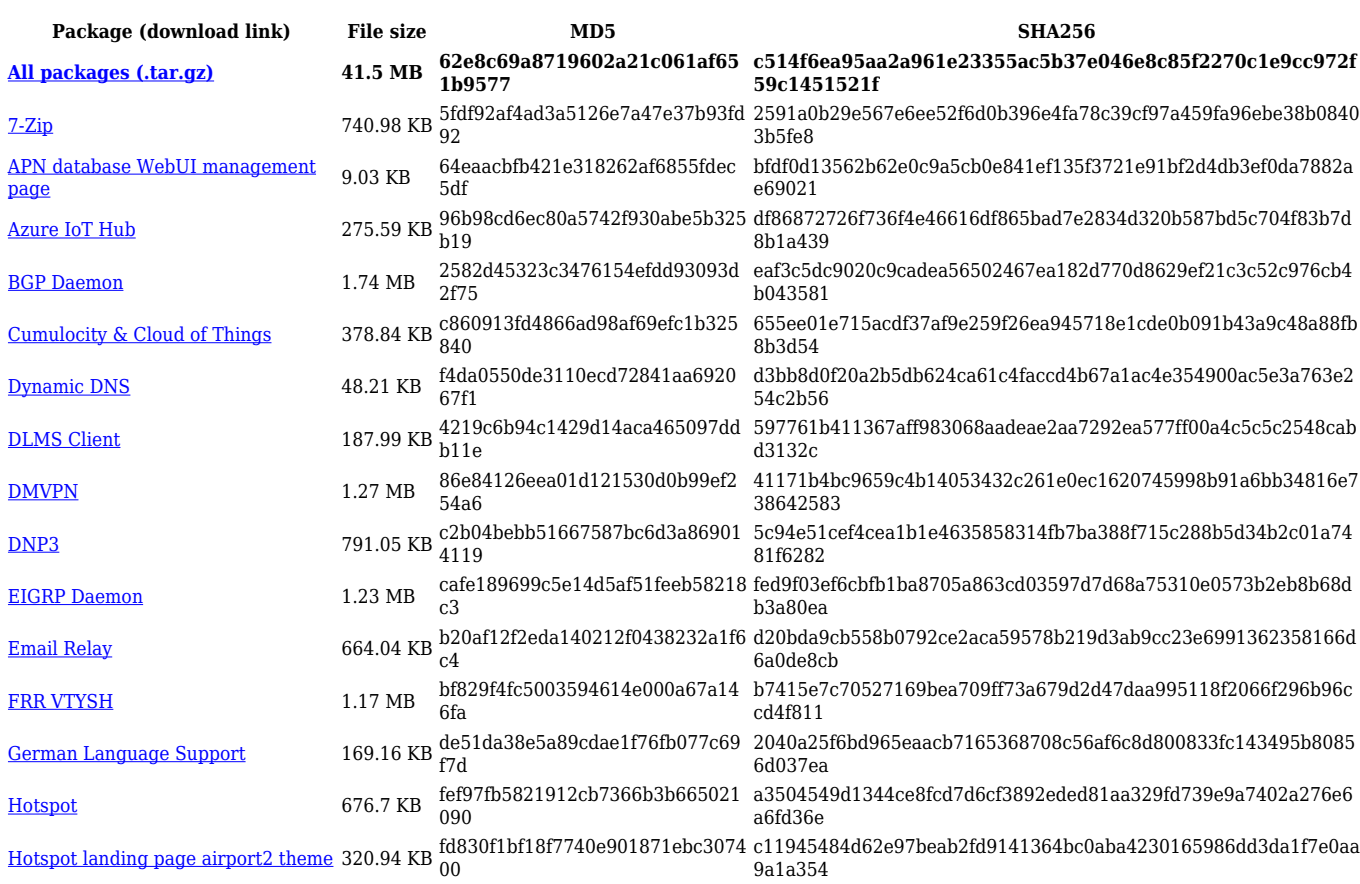

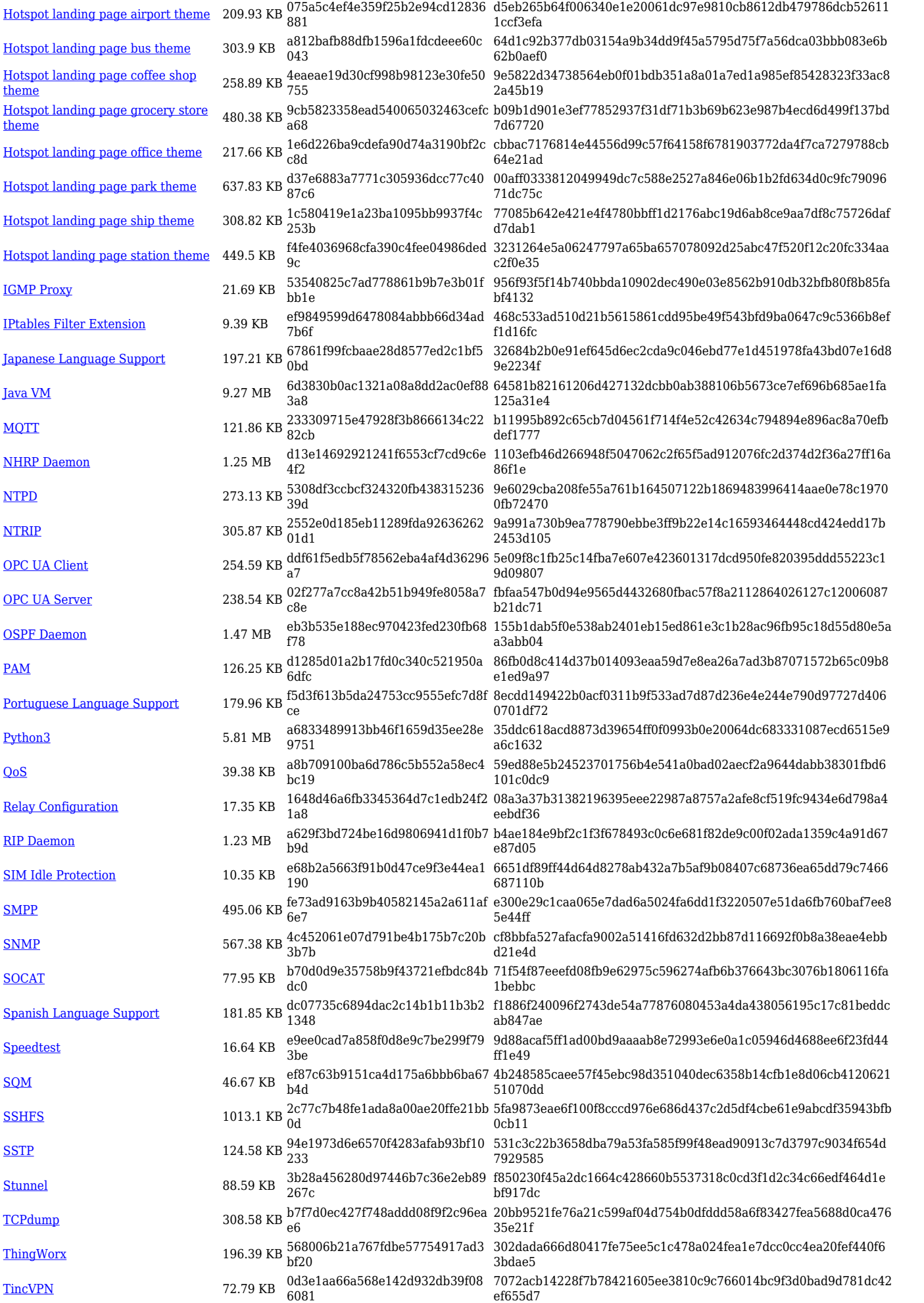

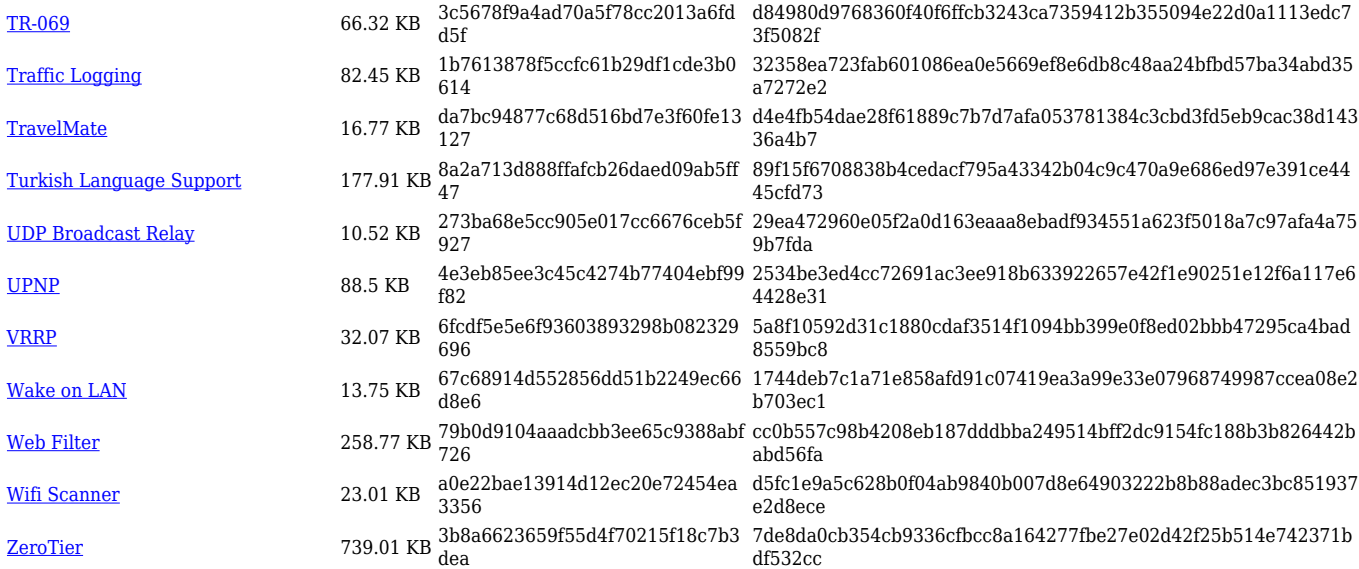

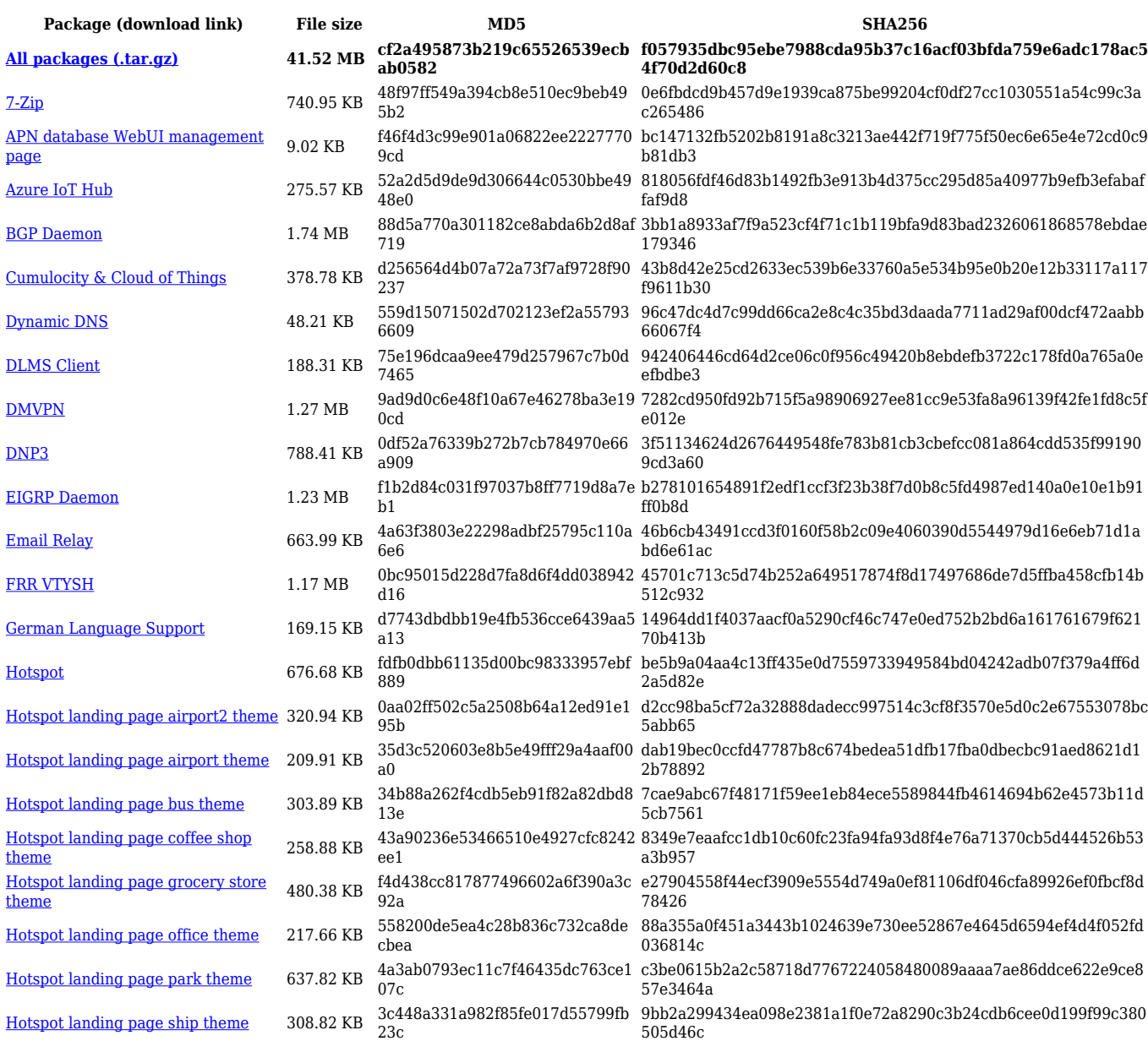

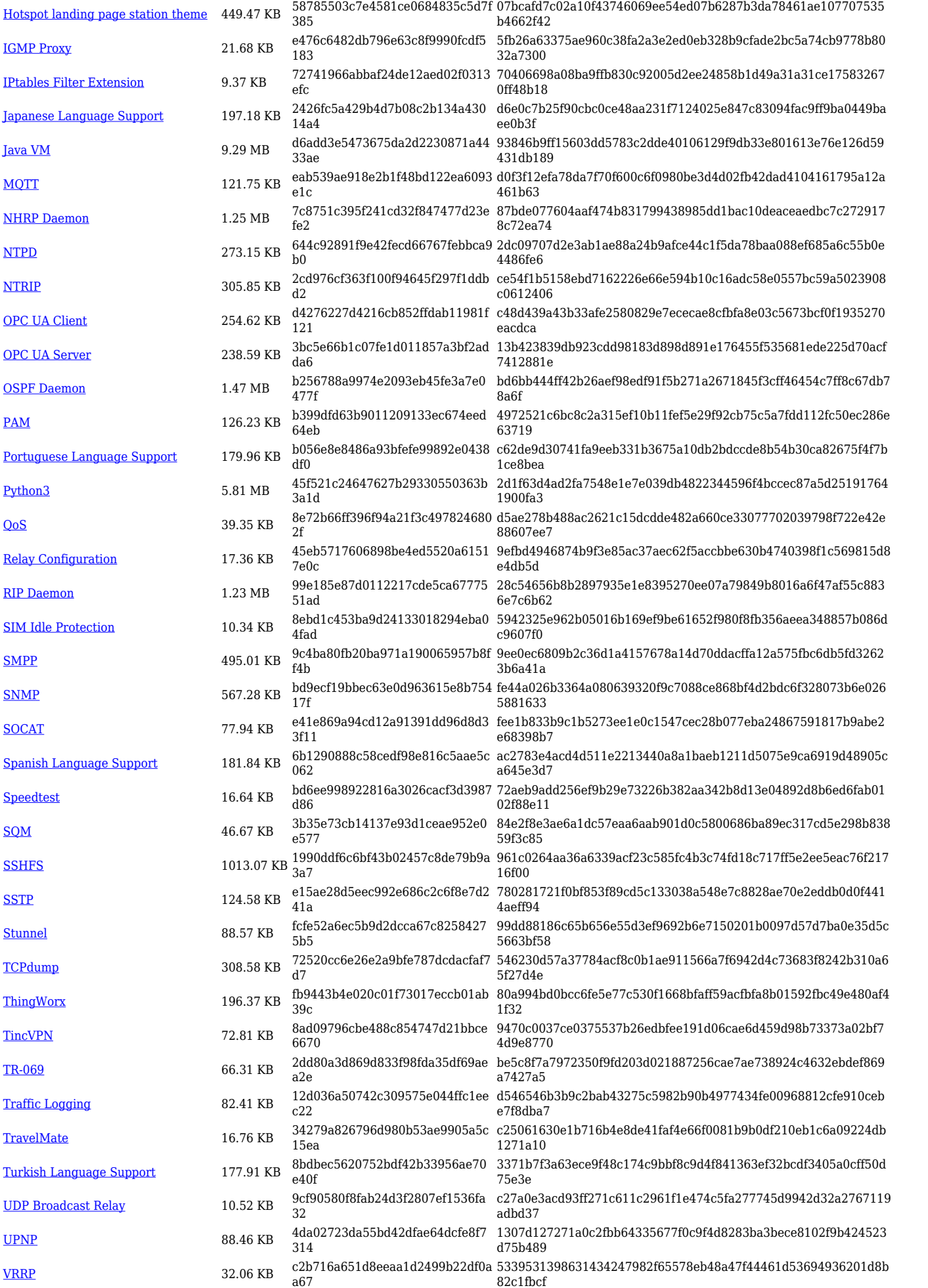

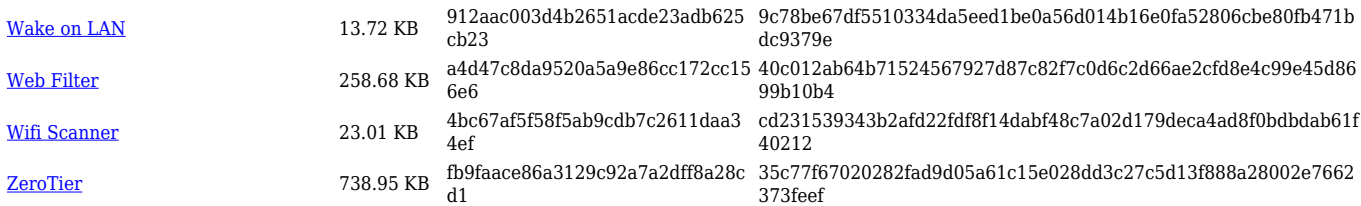

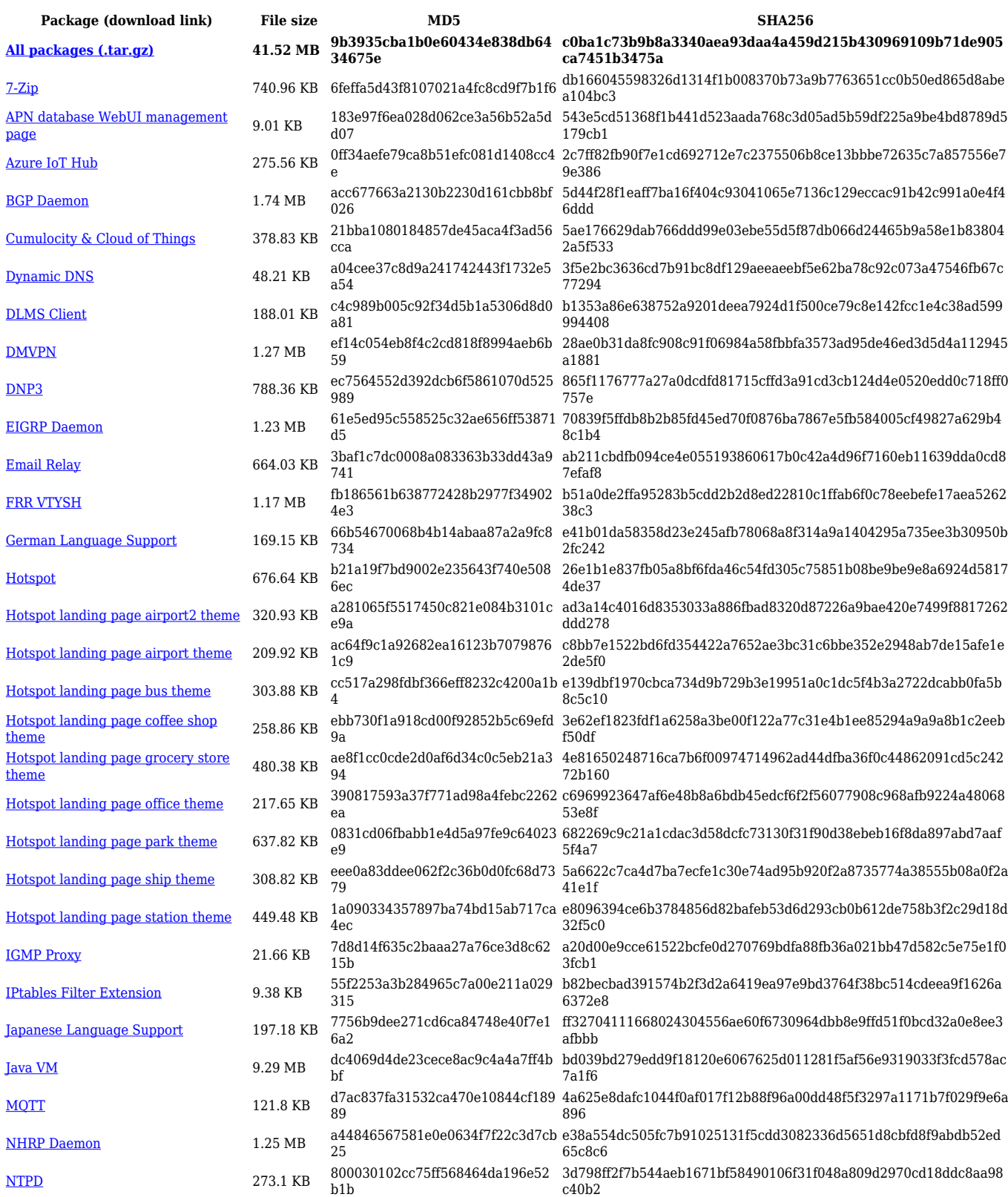

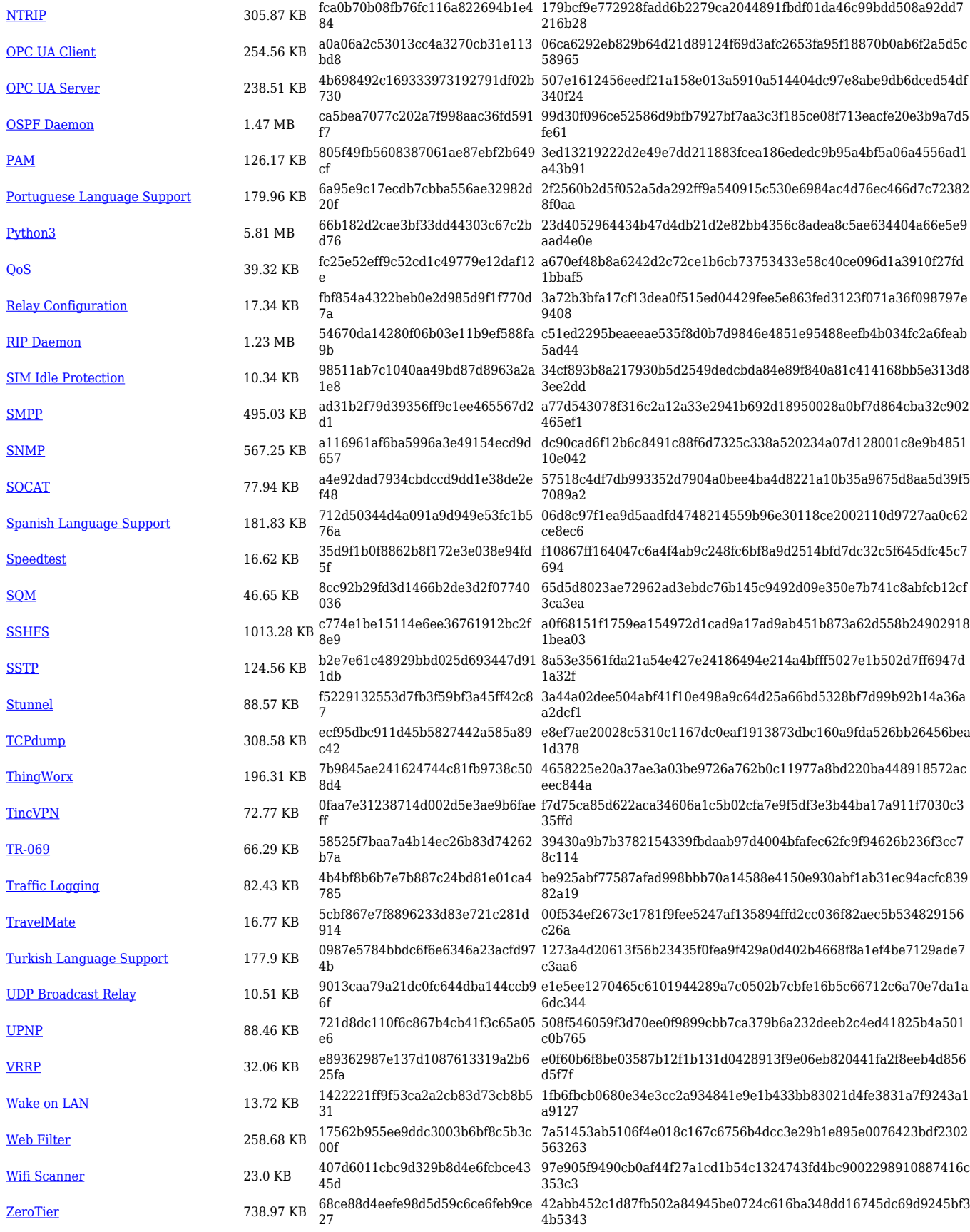

**Package (download link) File size MD5 SHA256 [All packages \(.tar.gz\)](https://firmware.teltonika-networks.com/7.6.5/RUT9M/RUT9M_R_00.07.06.5_Packages.tar.gz) 41.56 MB e603ac33bfc79e997b6910c286 8dd6aa**

**6007b04900e2c958db4fbcf46f53b7a06dbbddbd3257c3ec6086 b17b9392aa31**

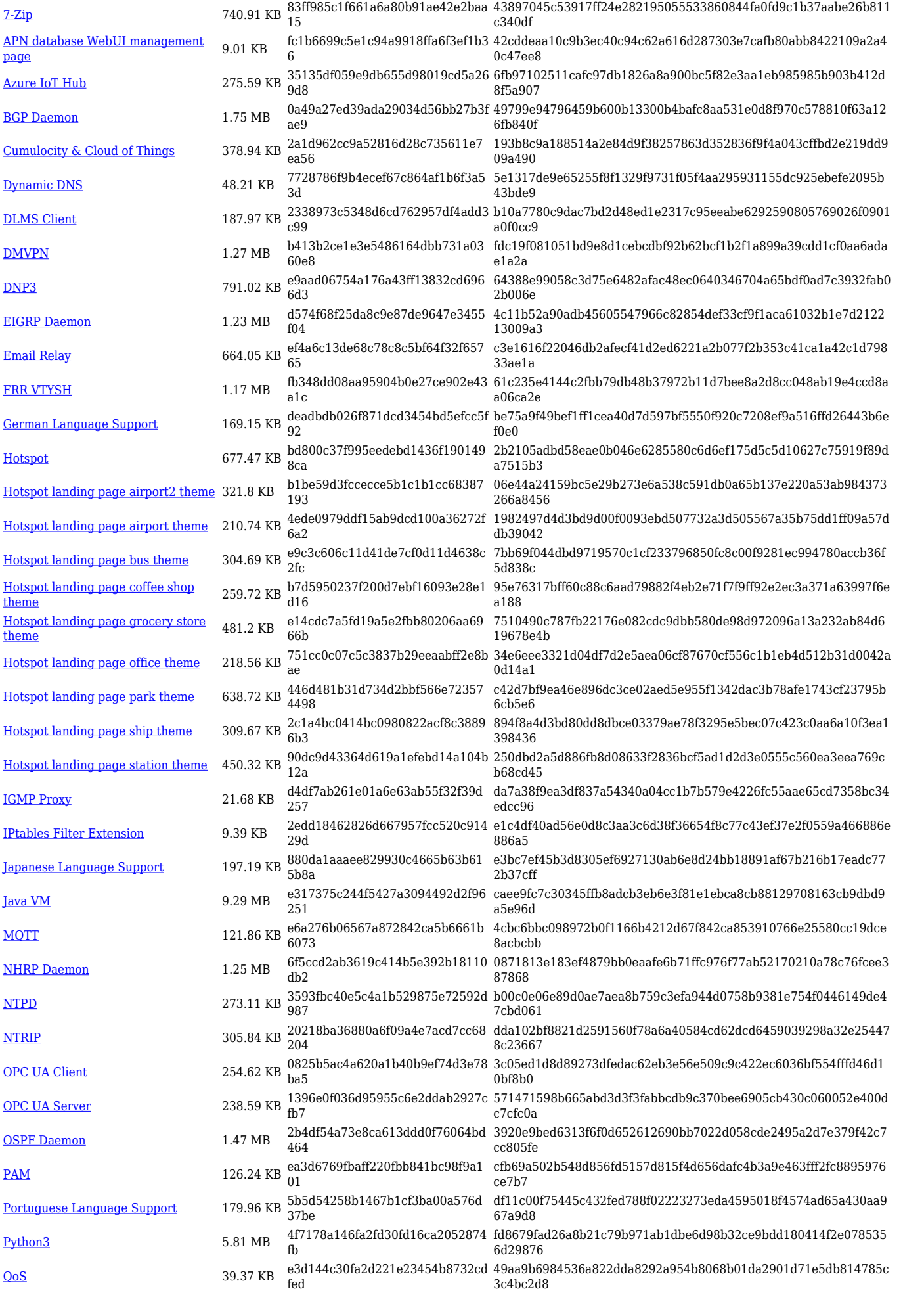

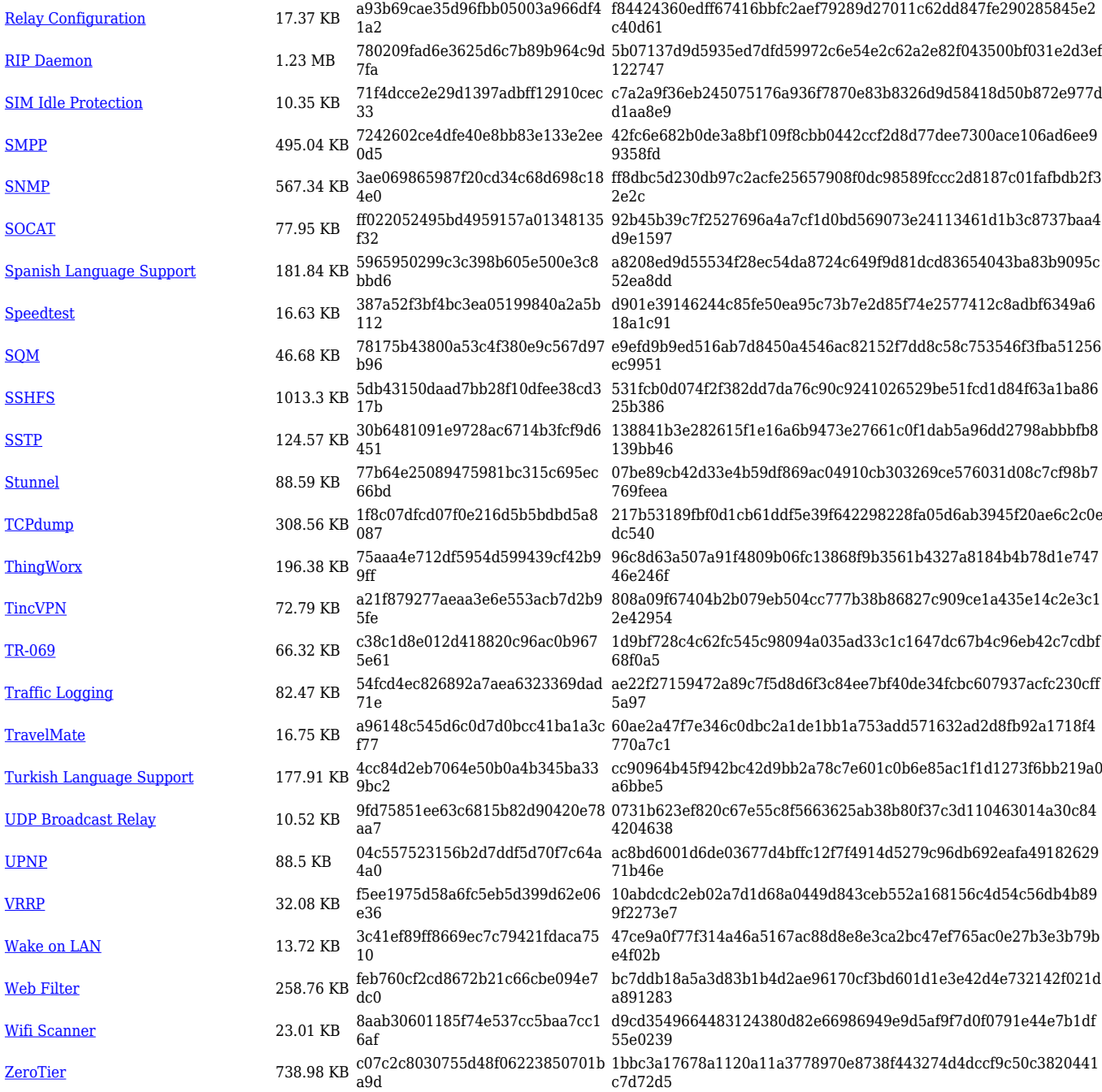

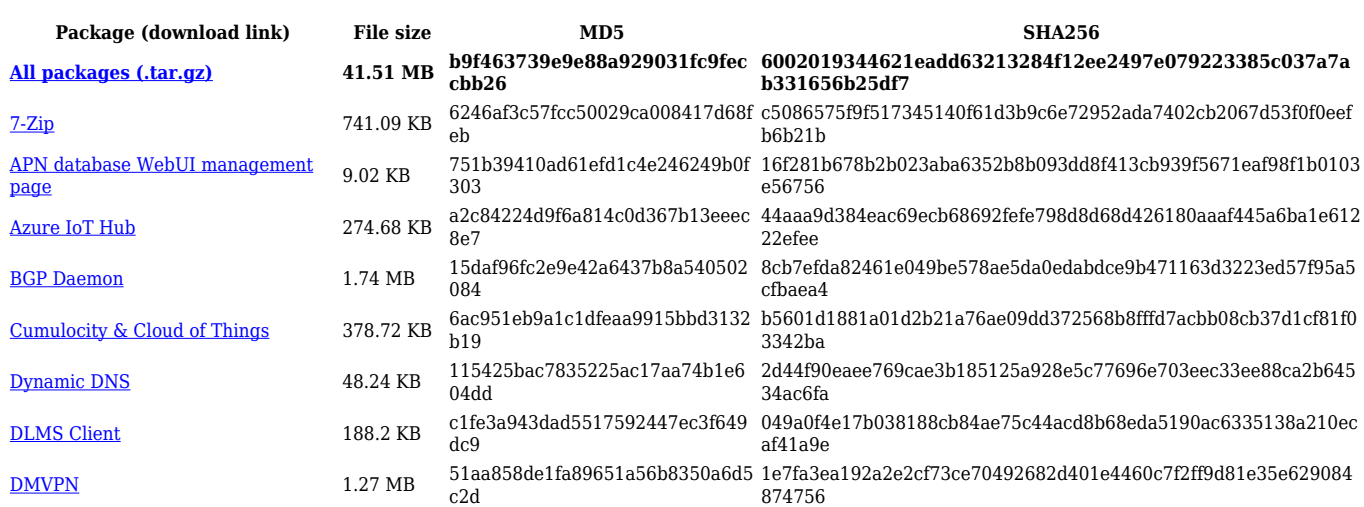

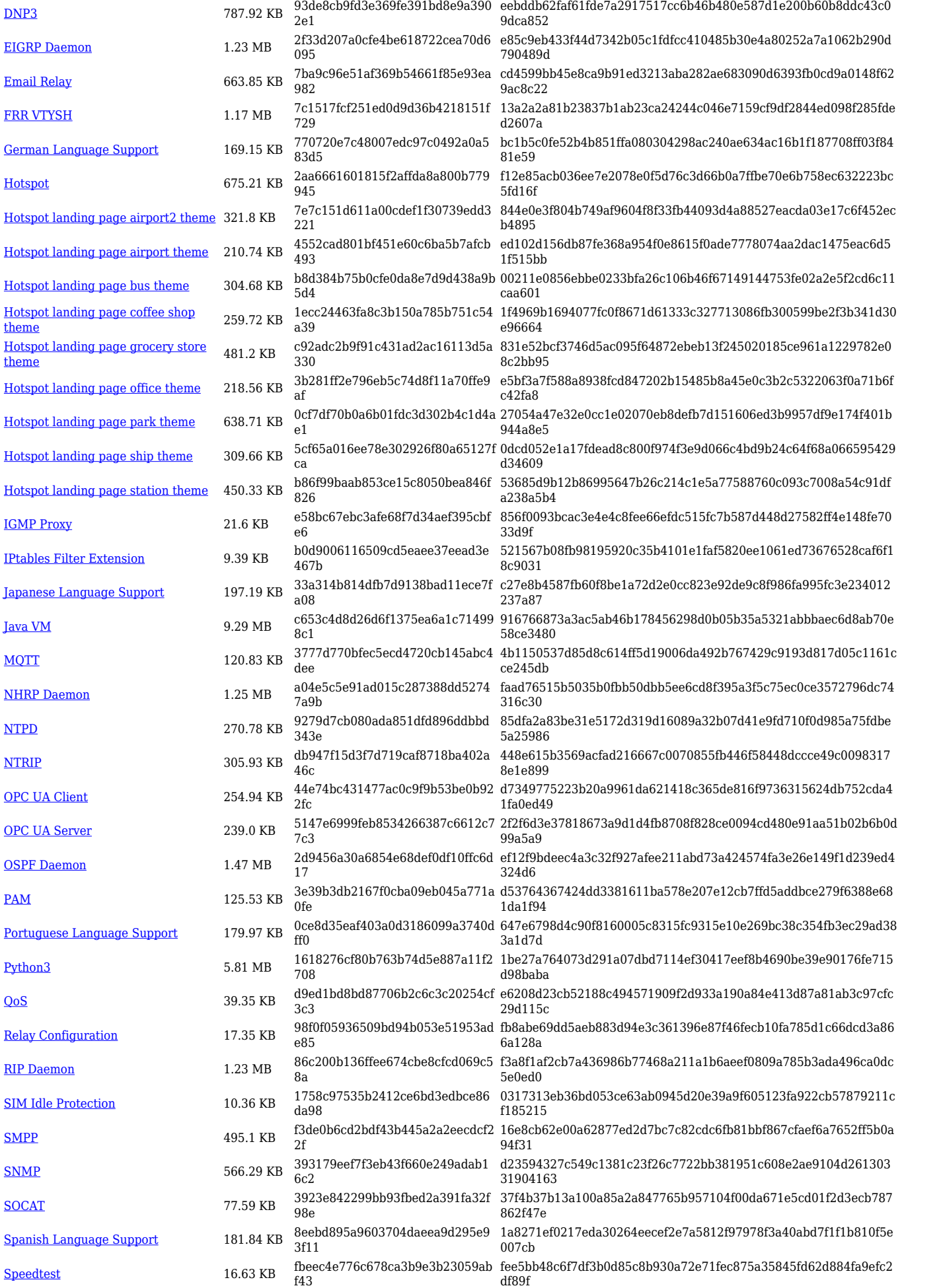

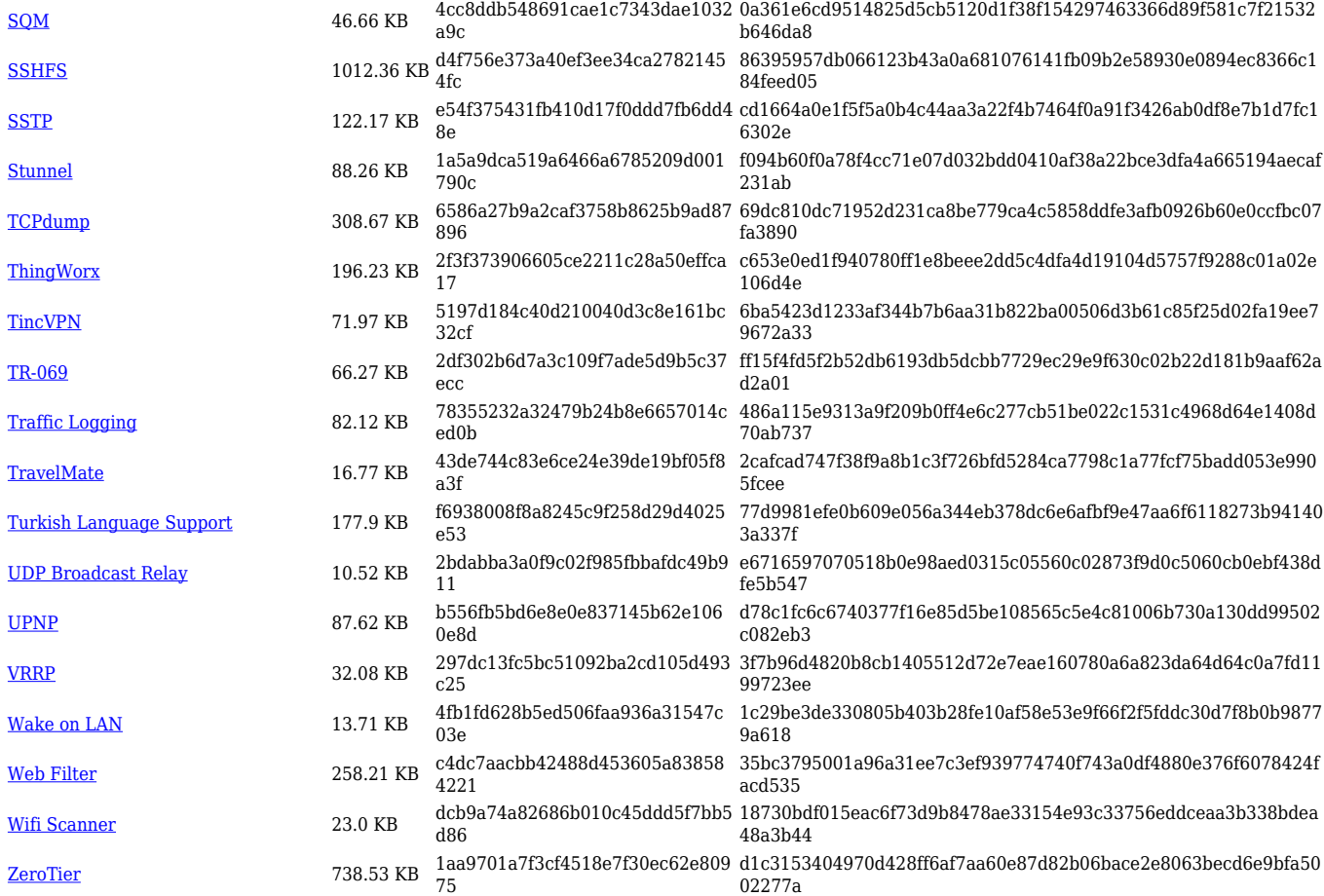

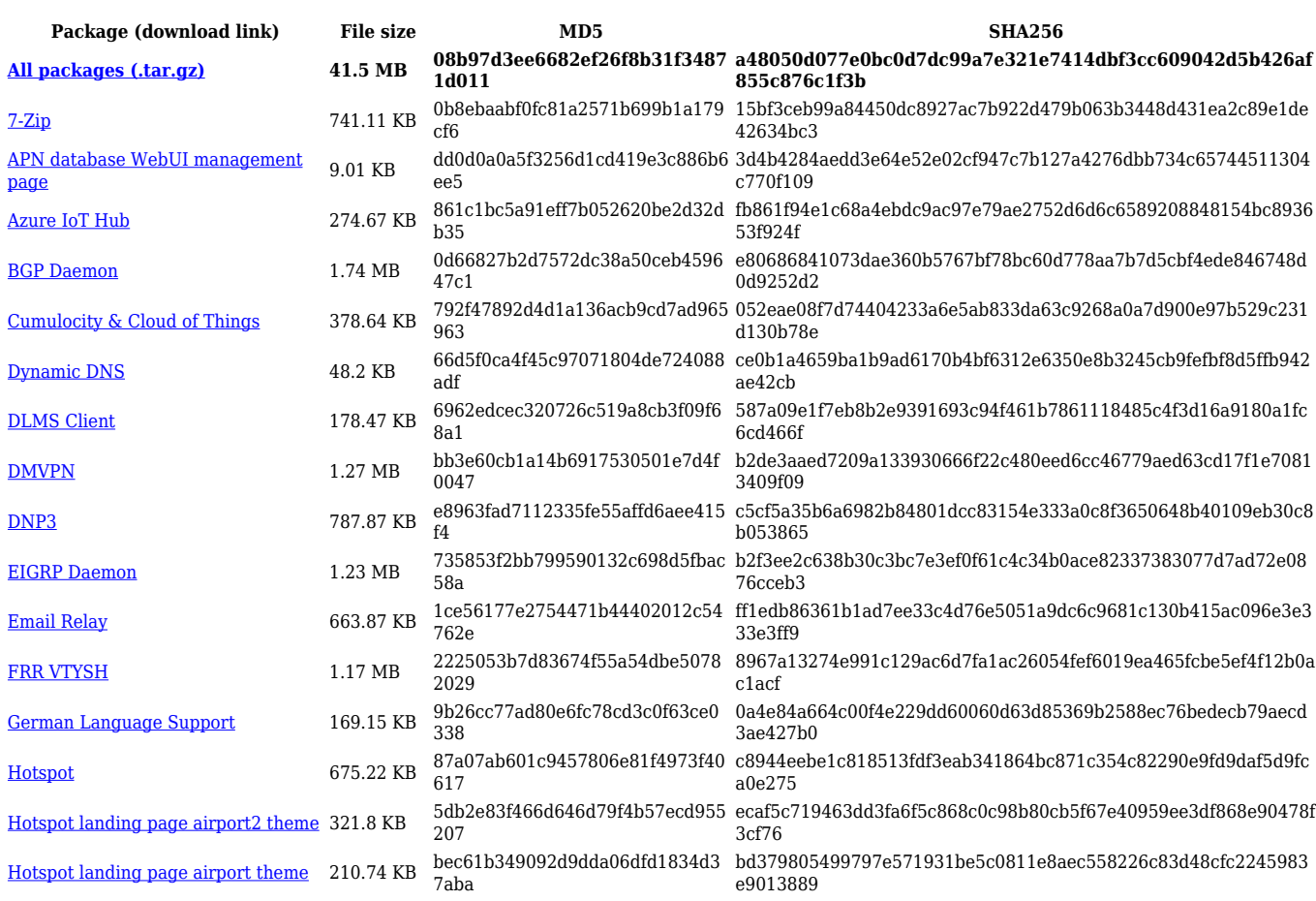

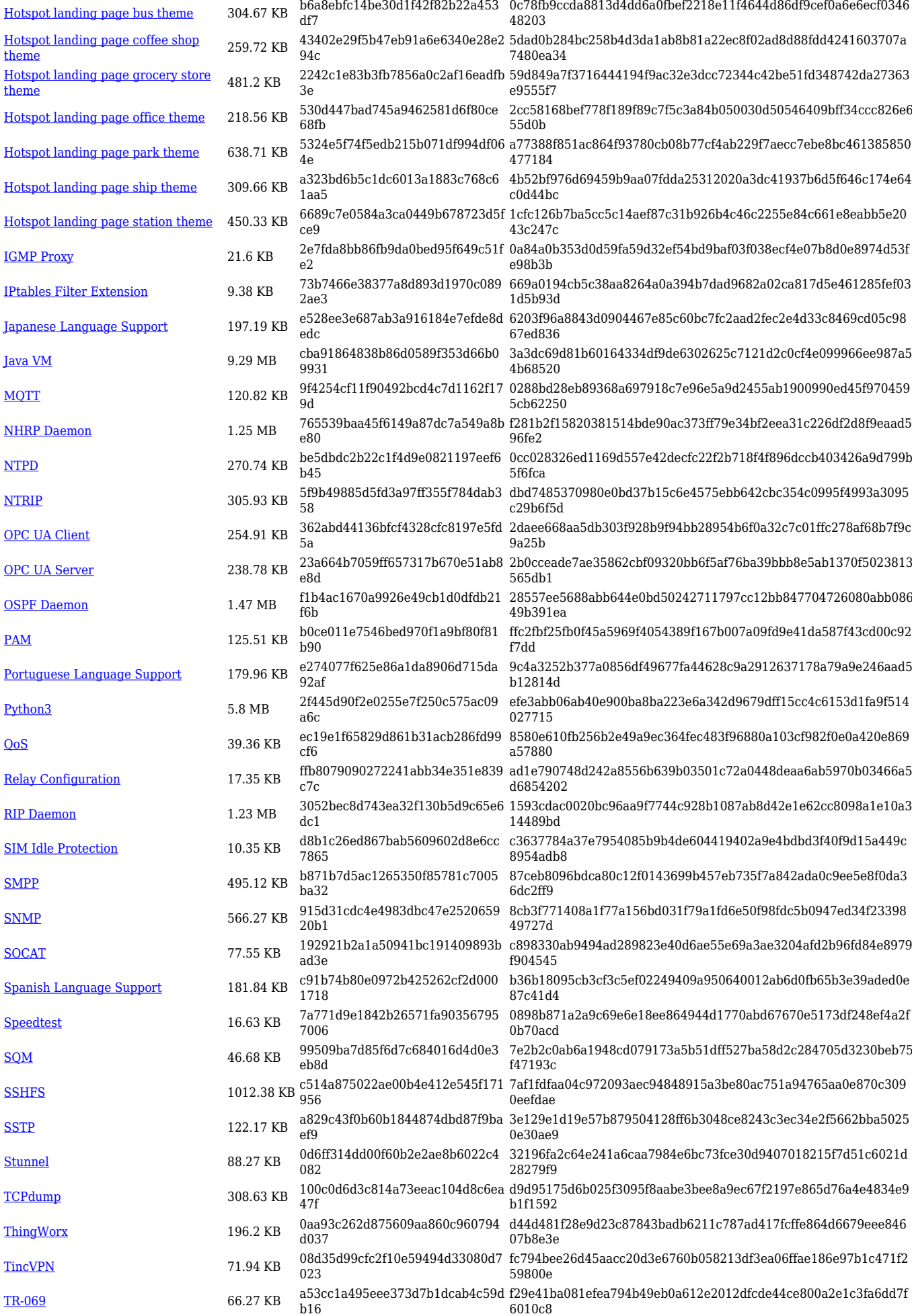

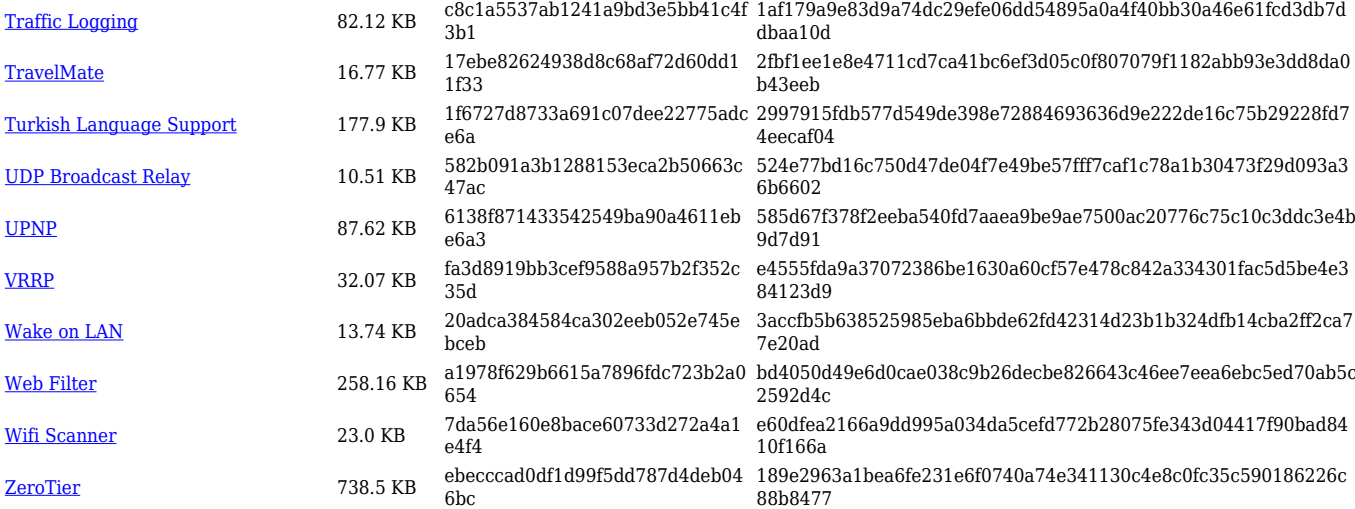

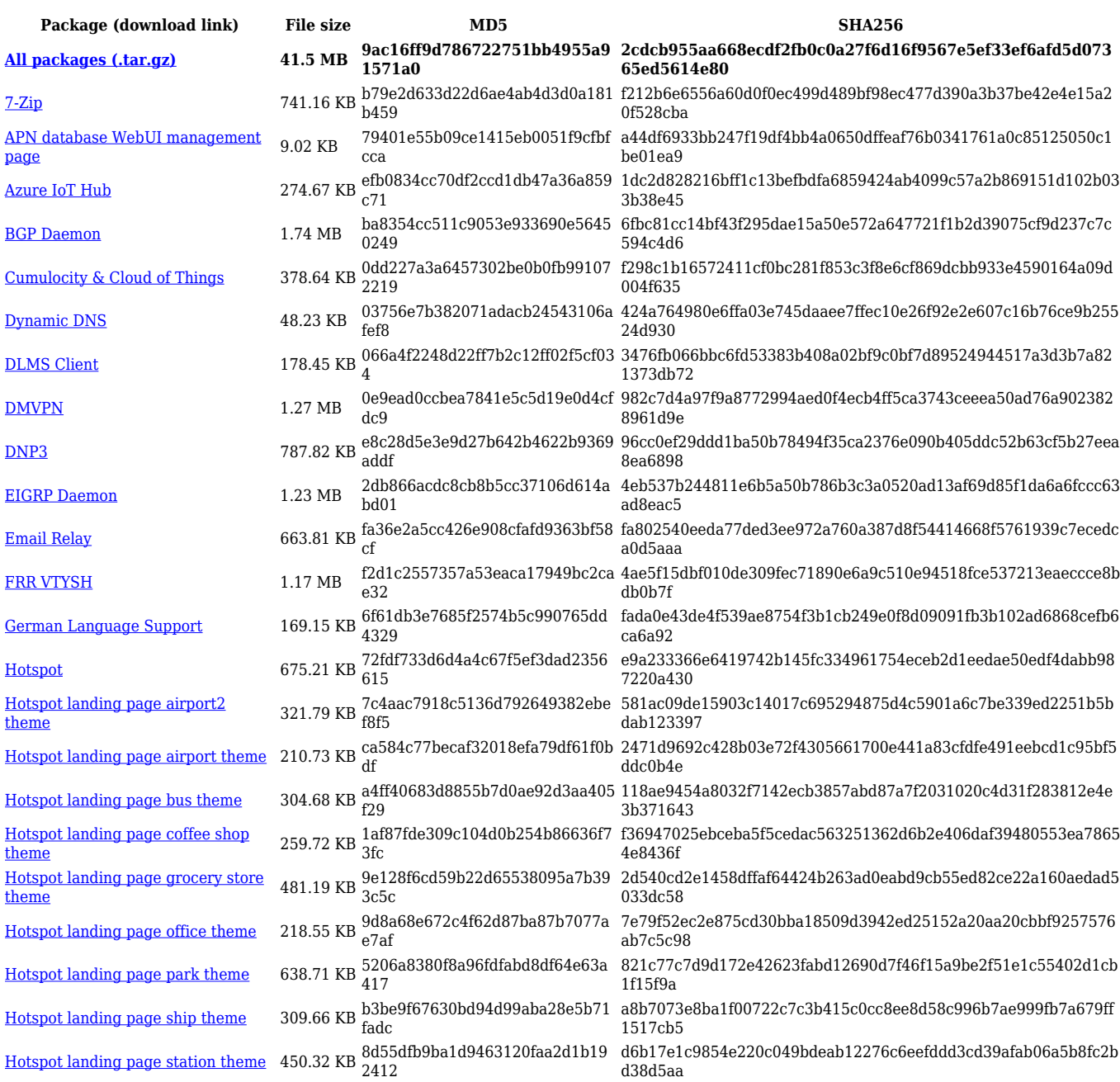

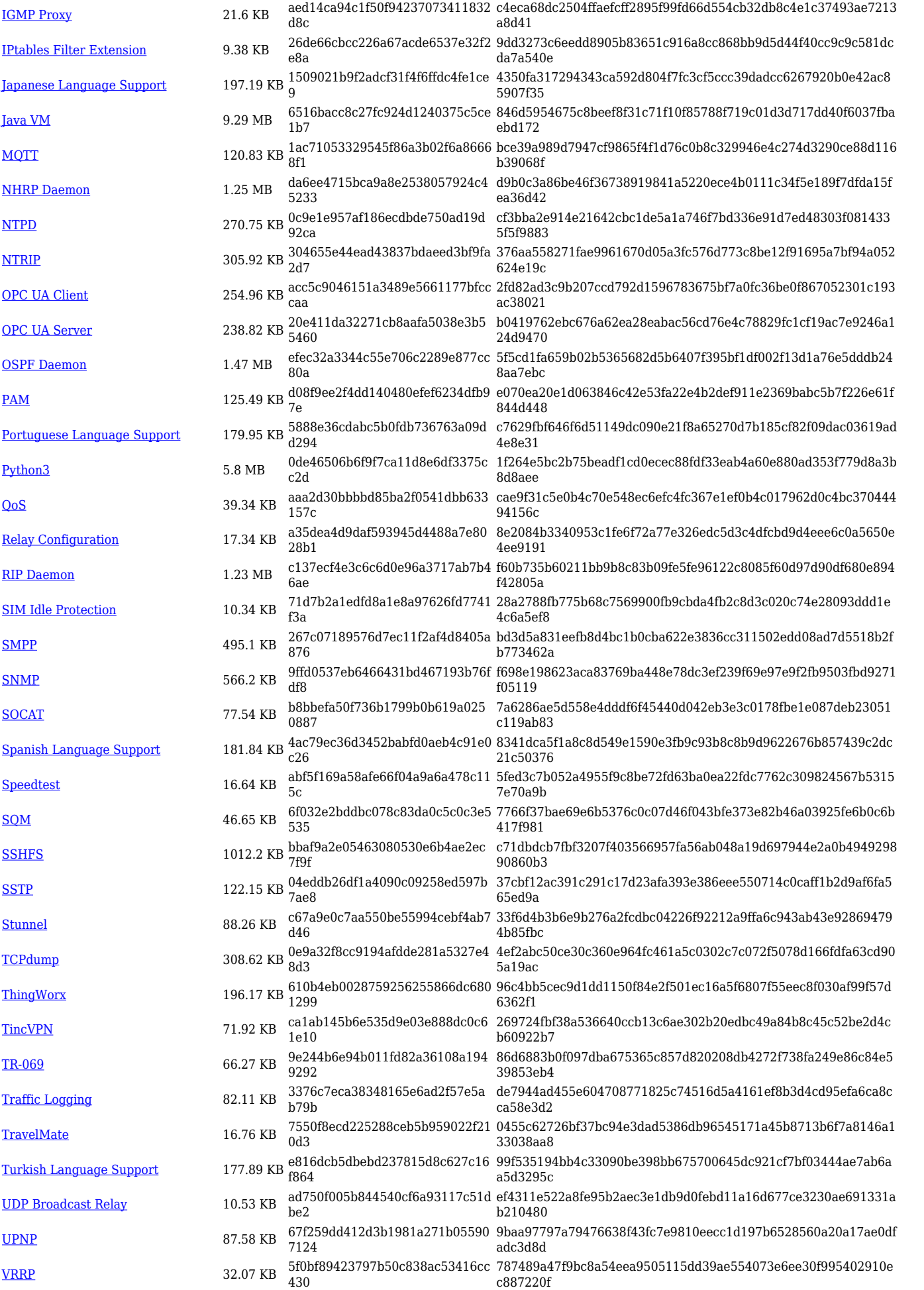

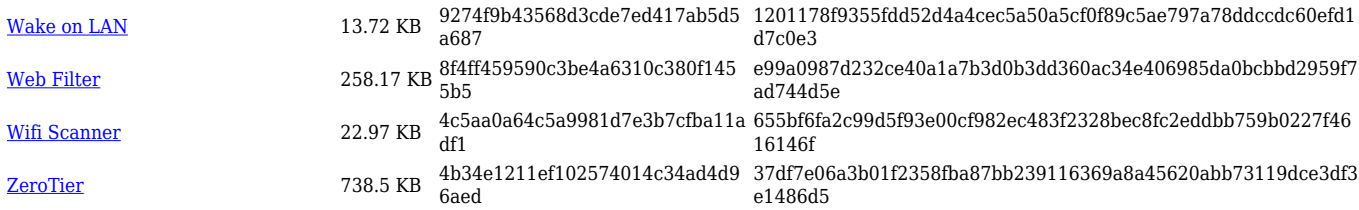

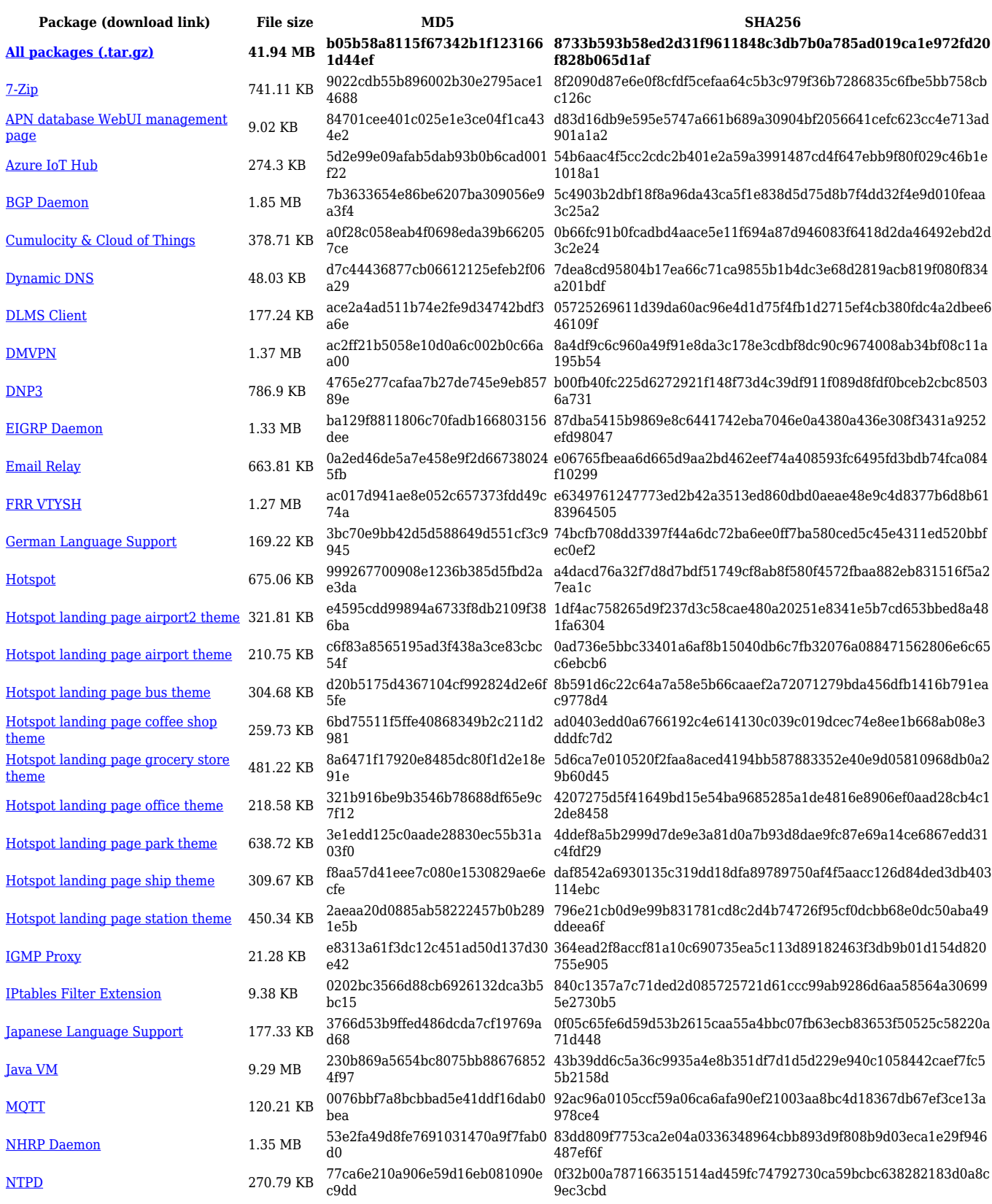

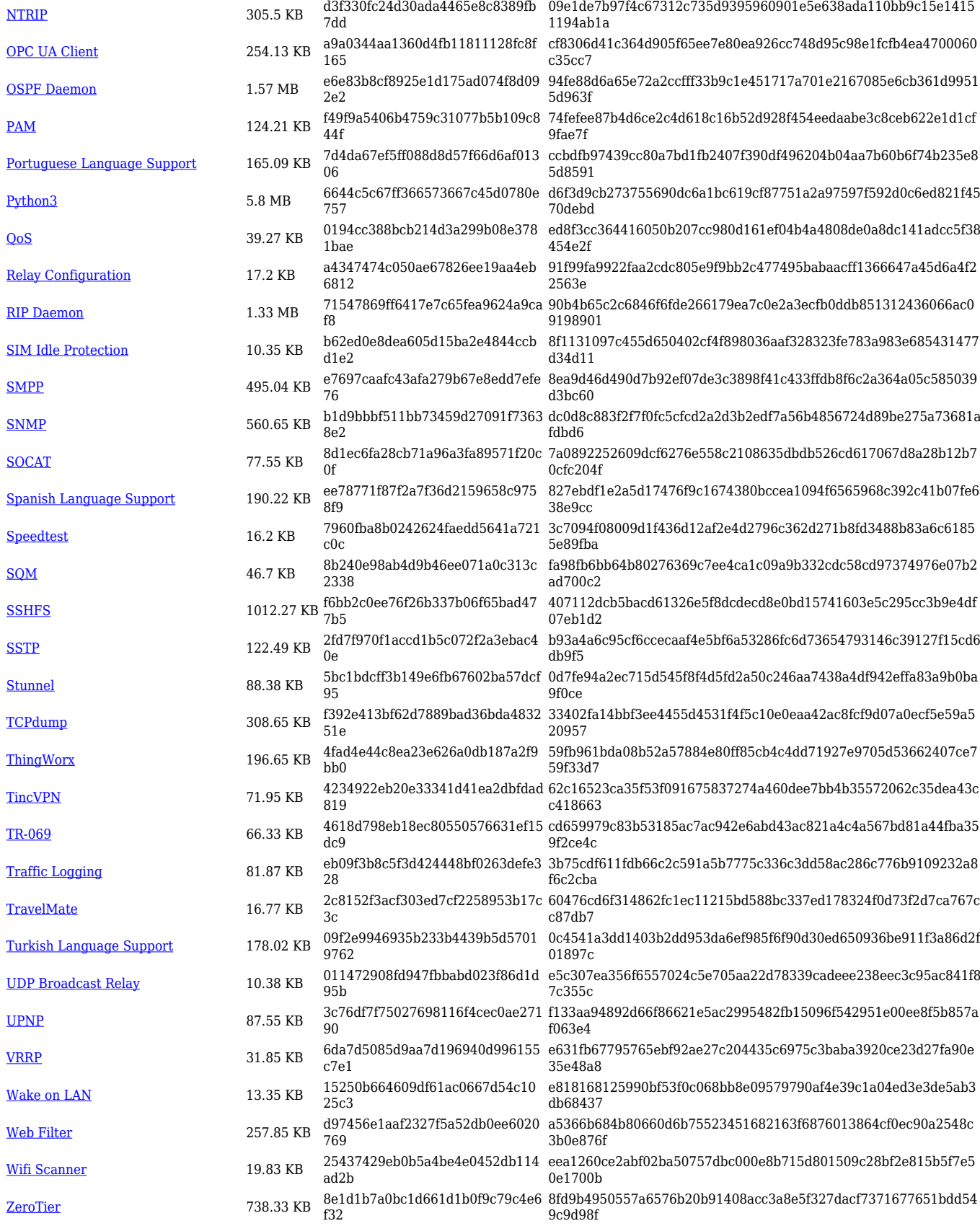

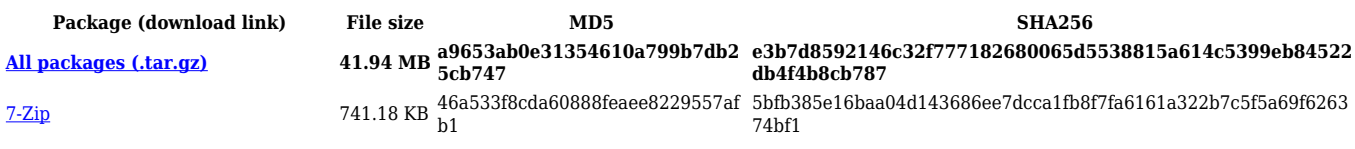

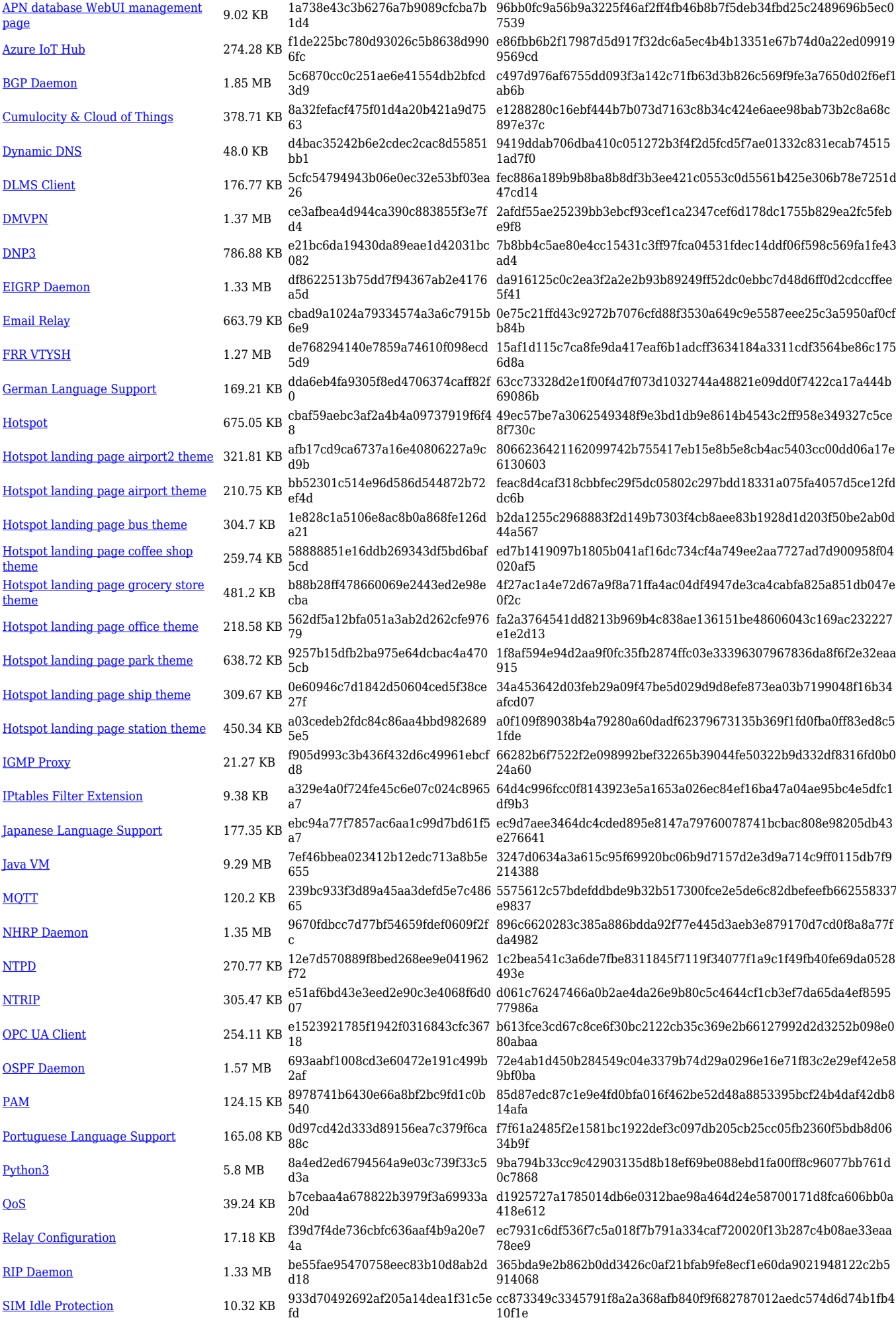

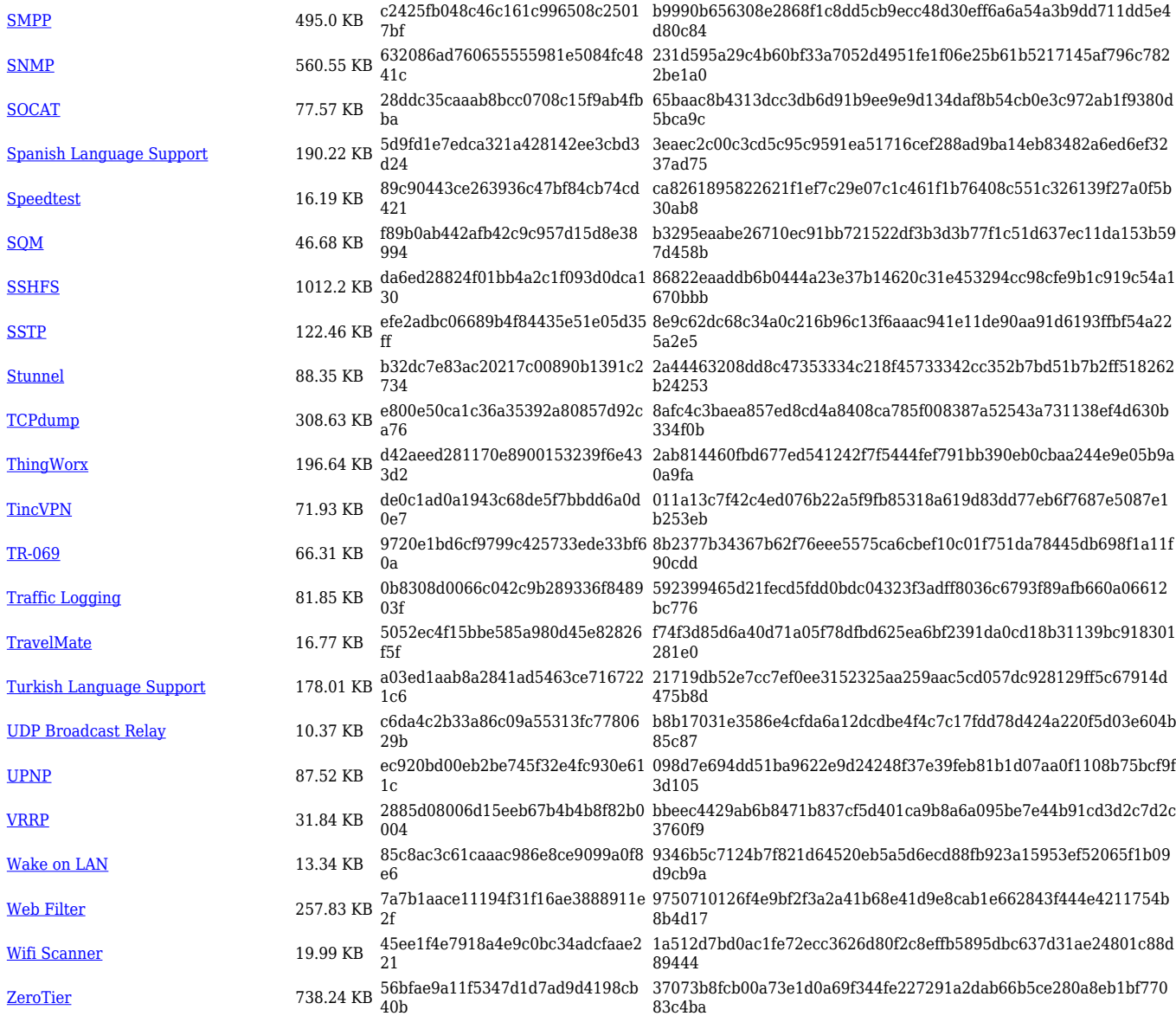

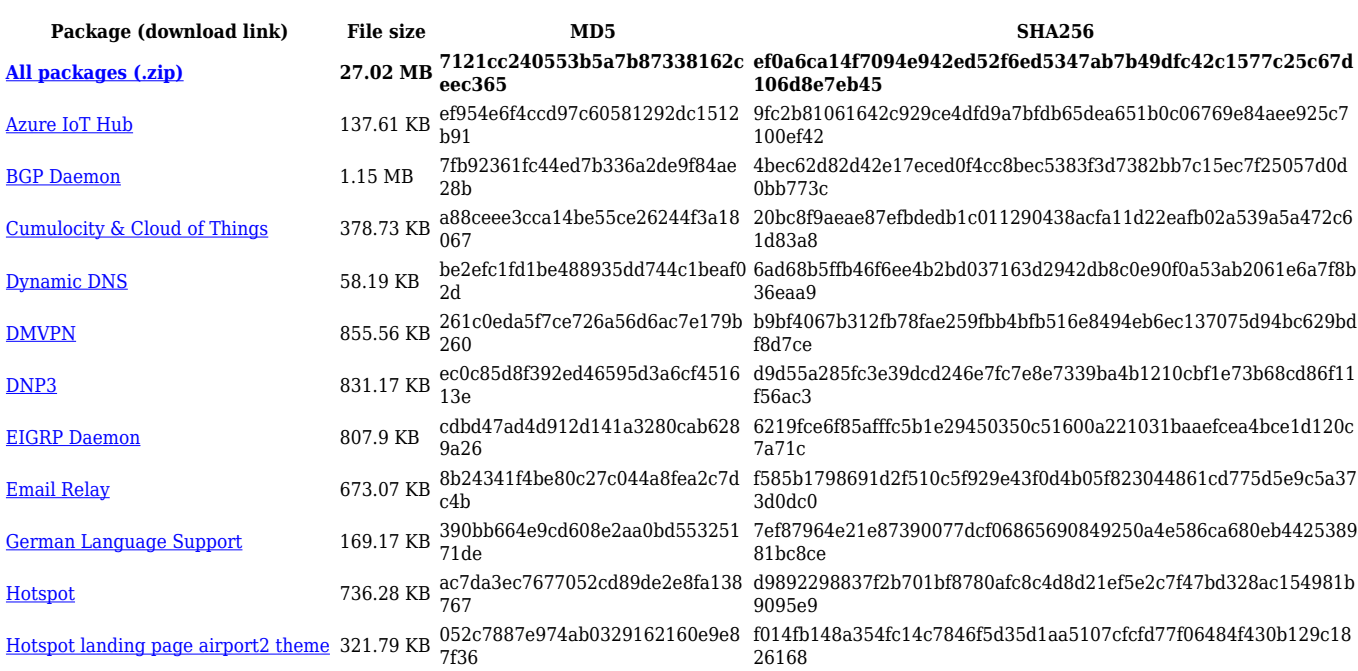

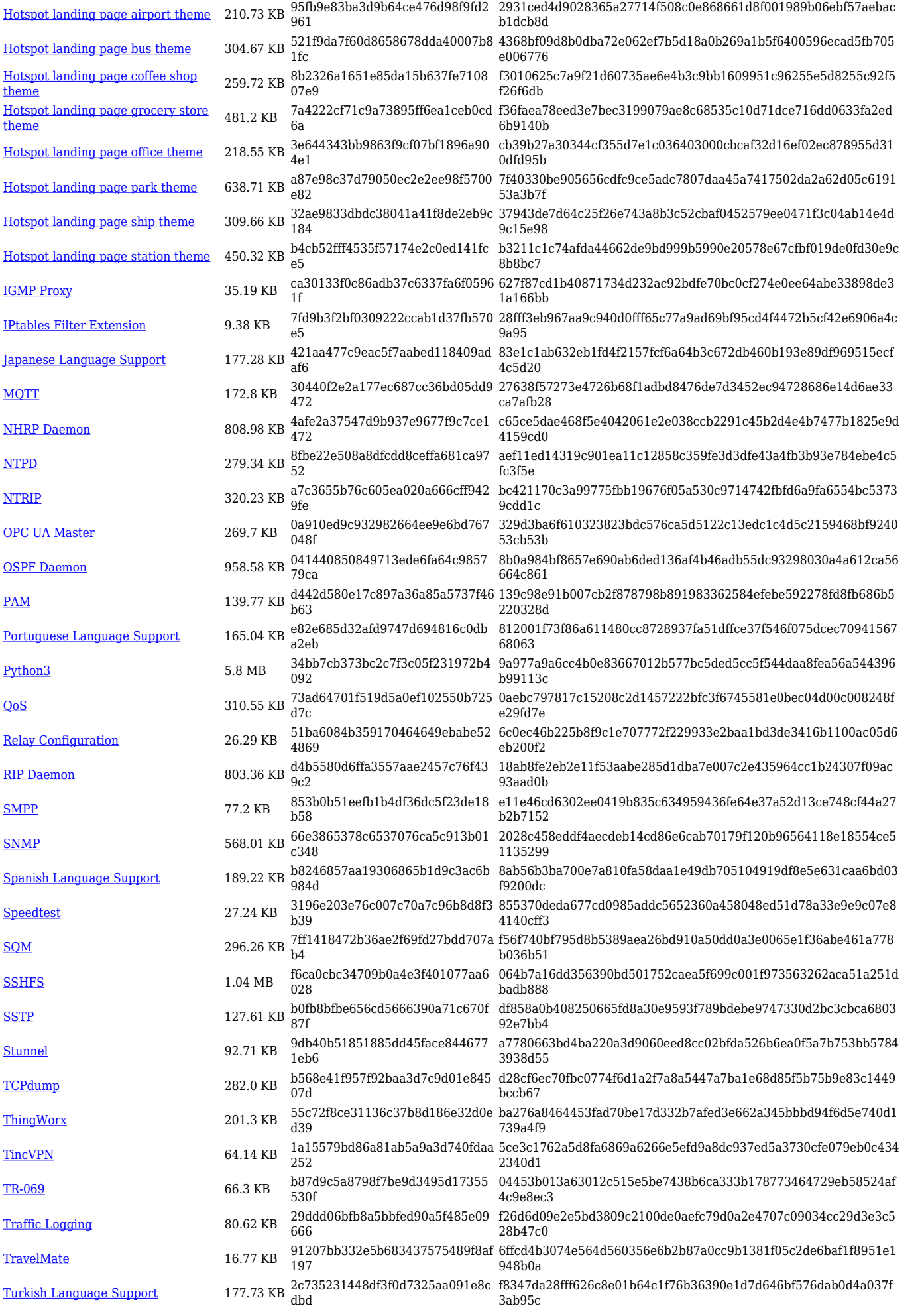

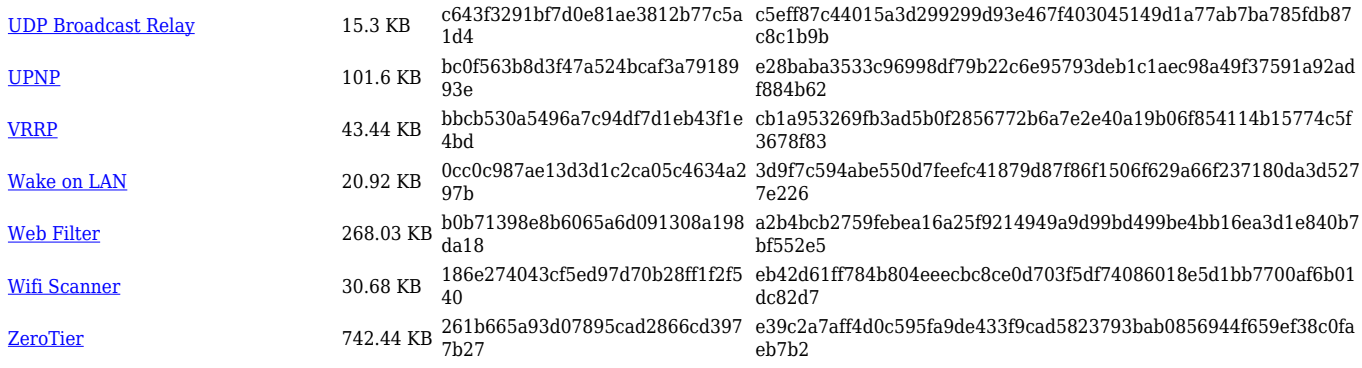

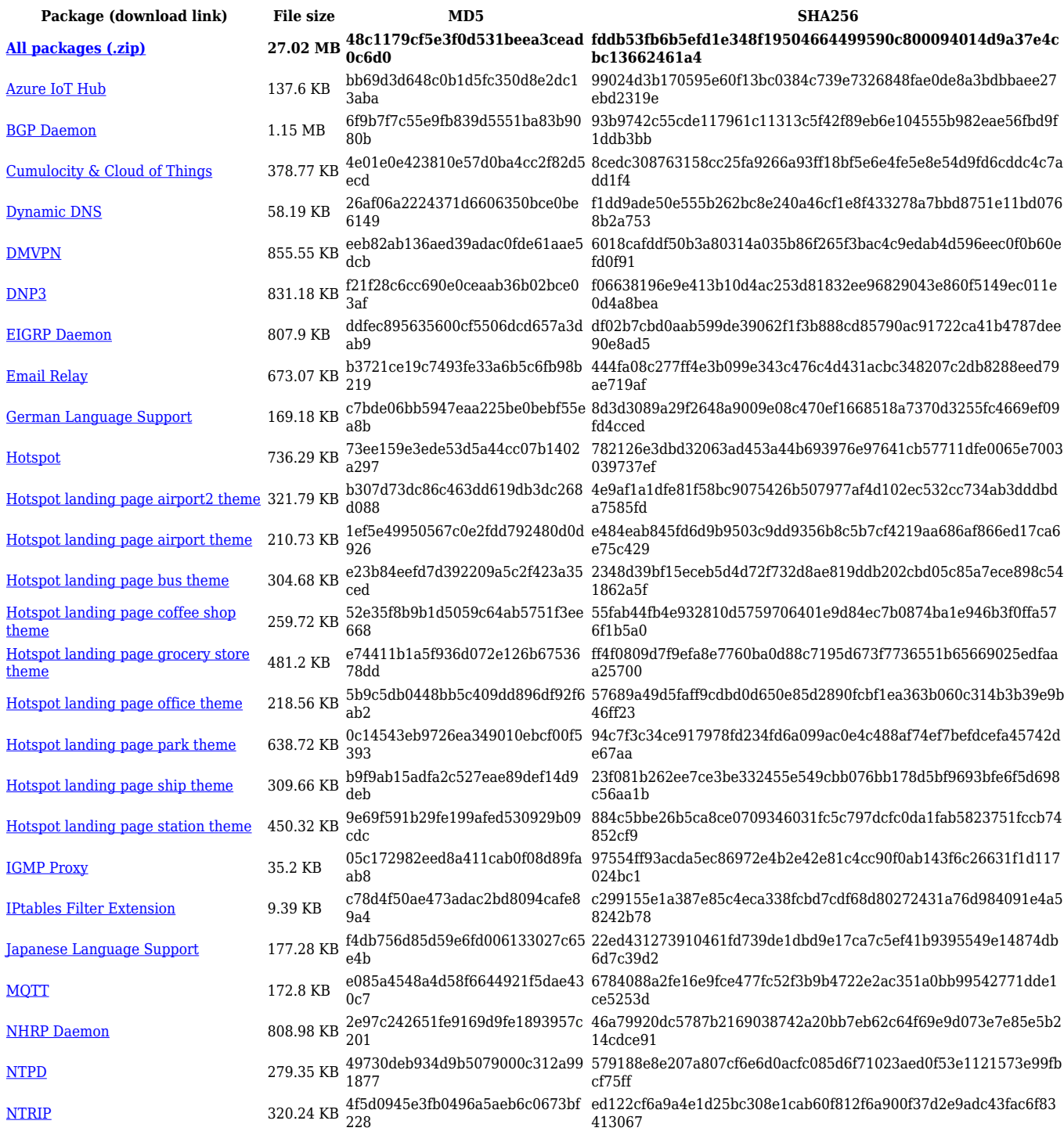

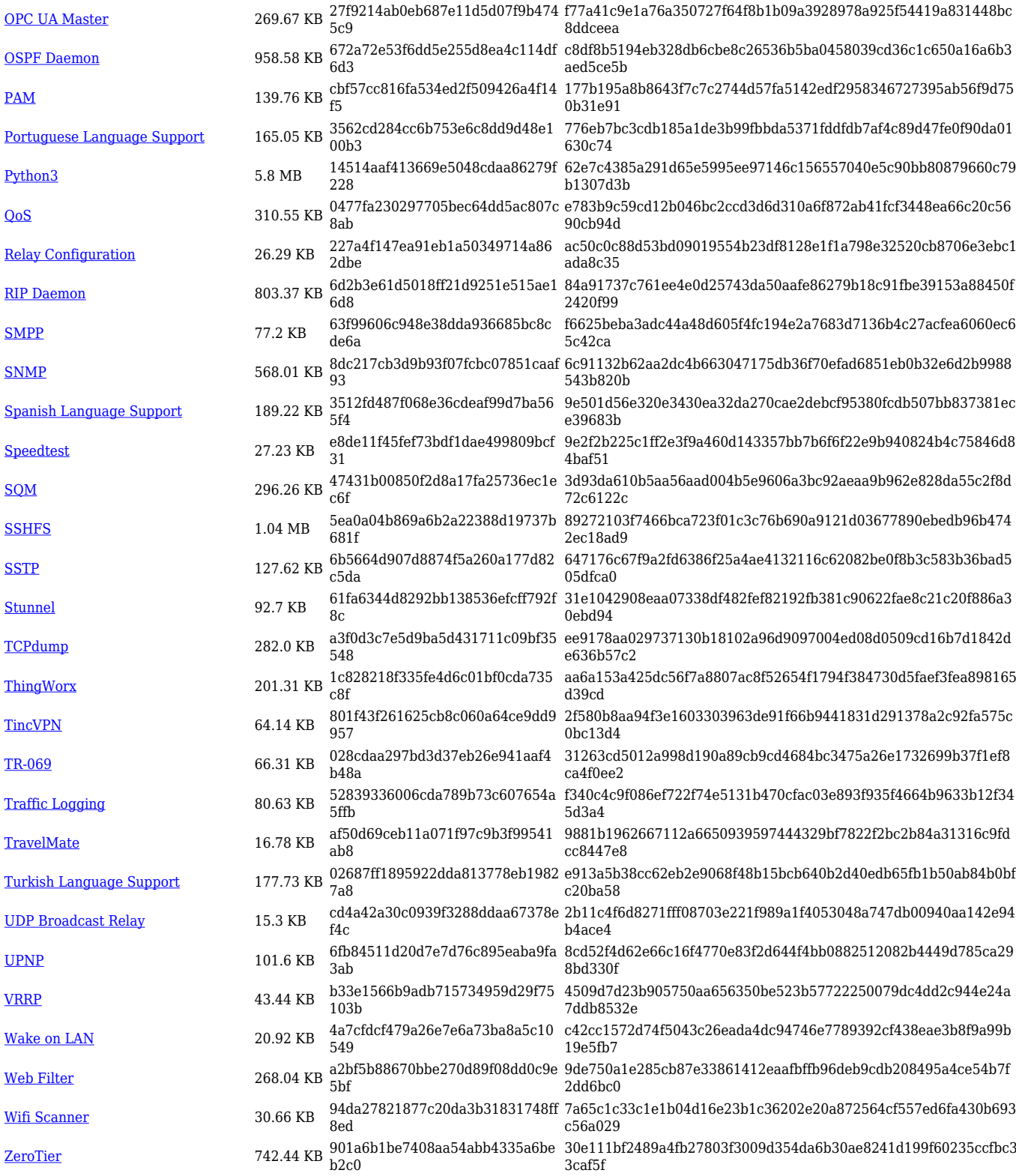

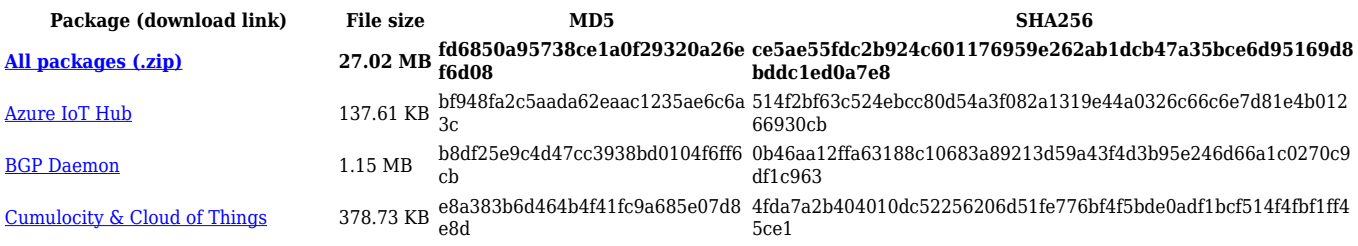

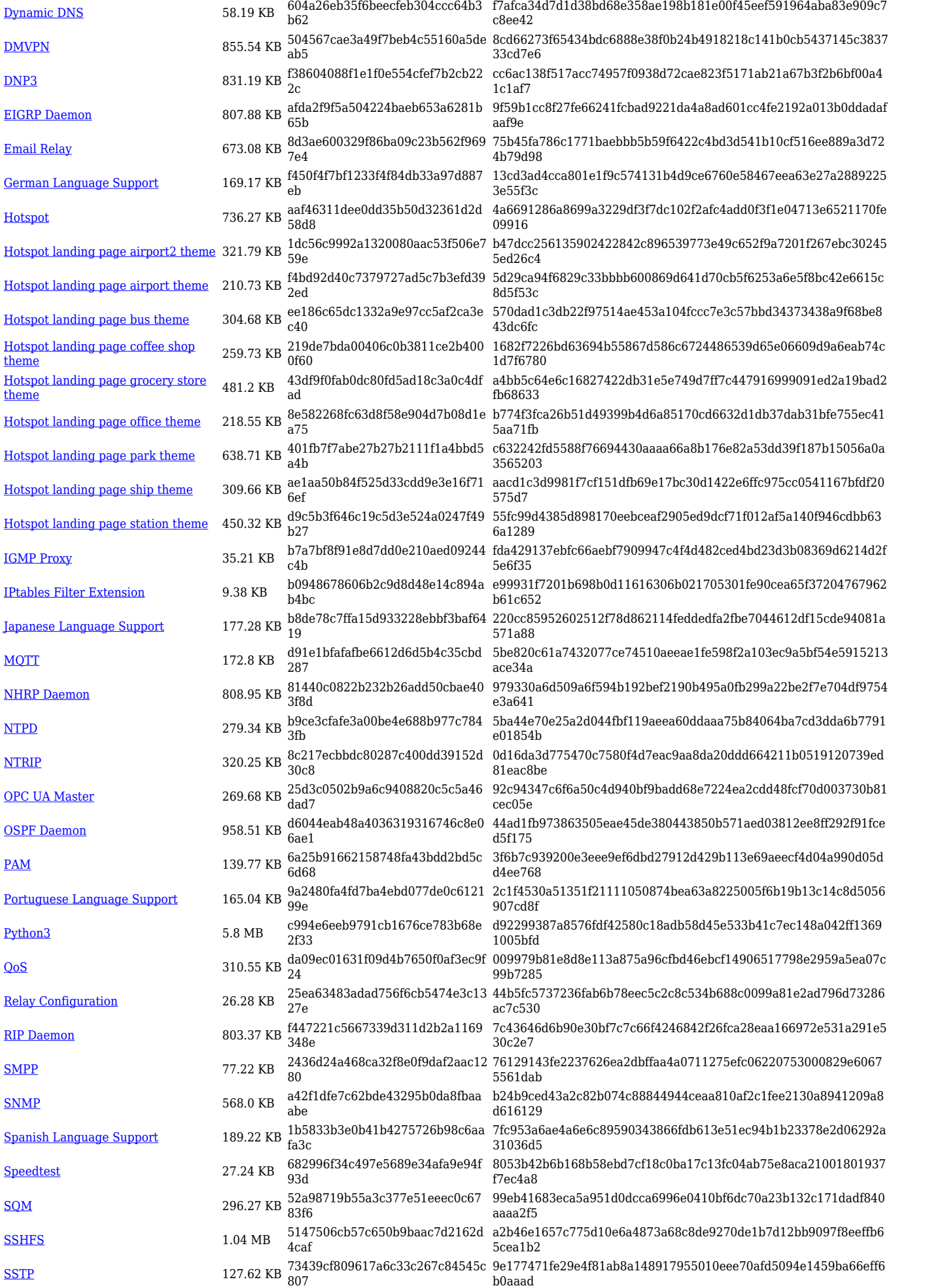

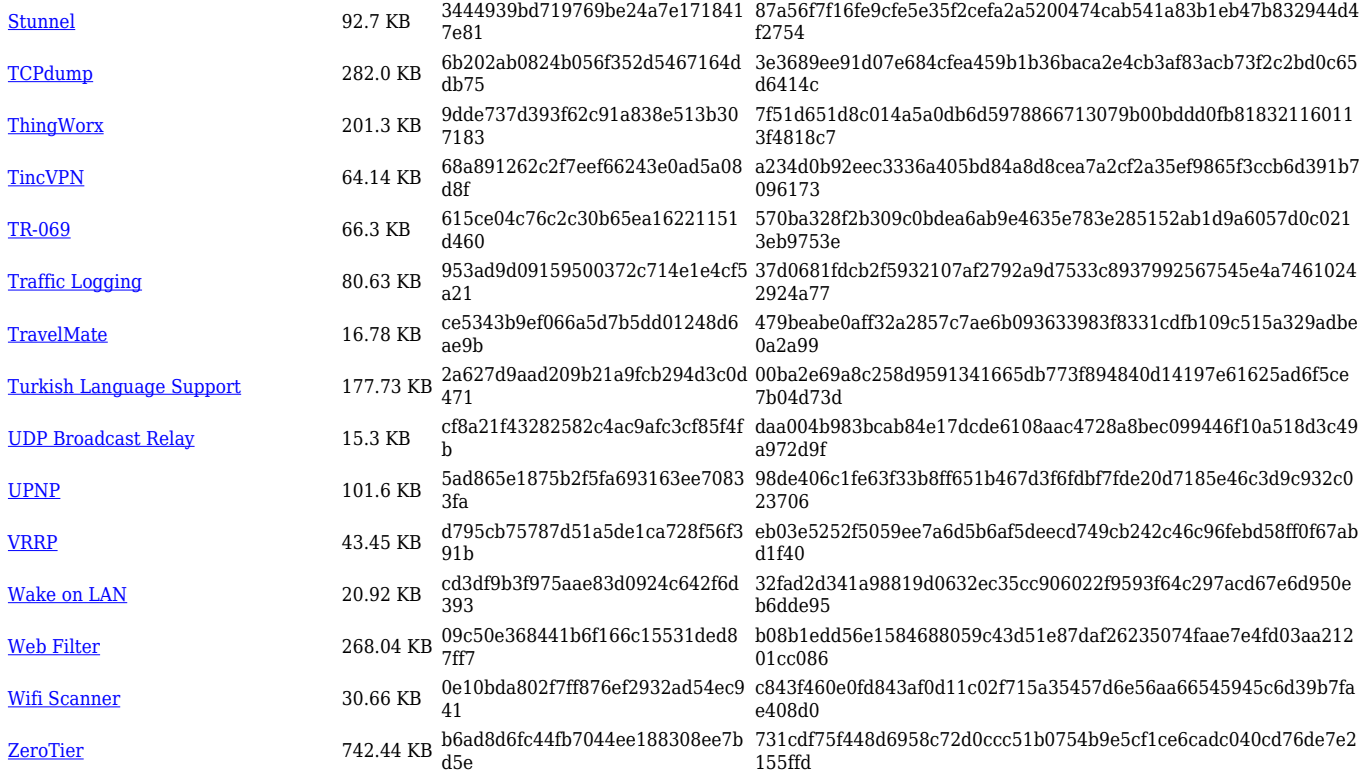

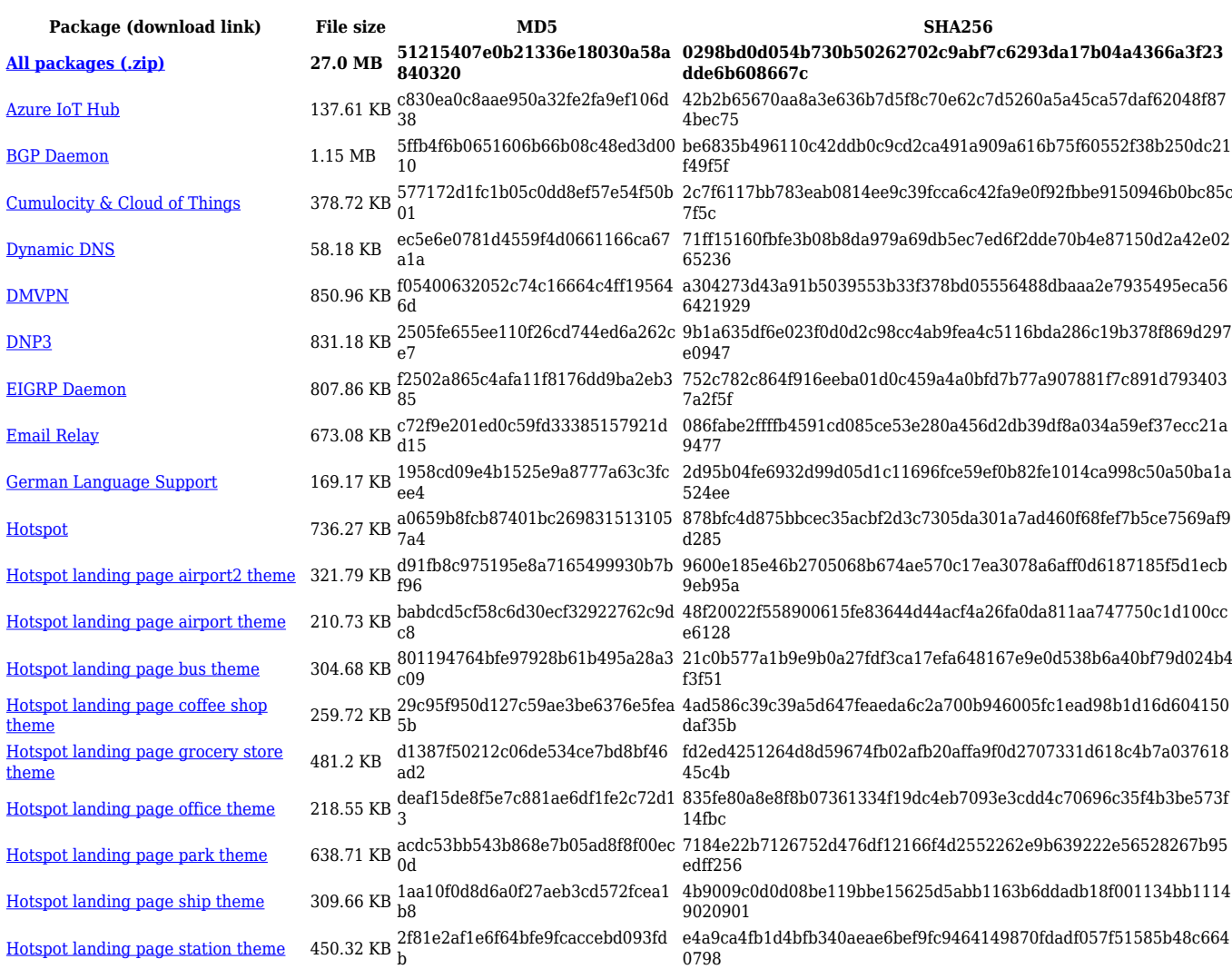

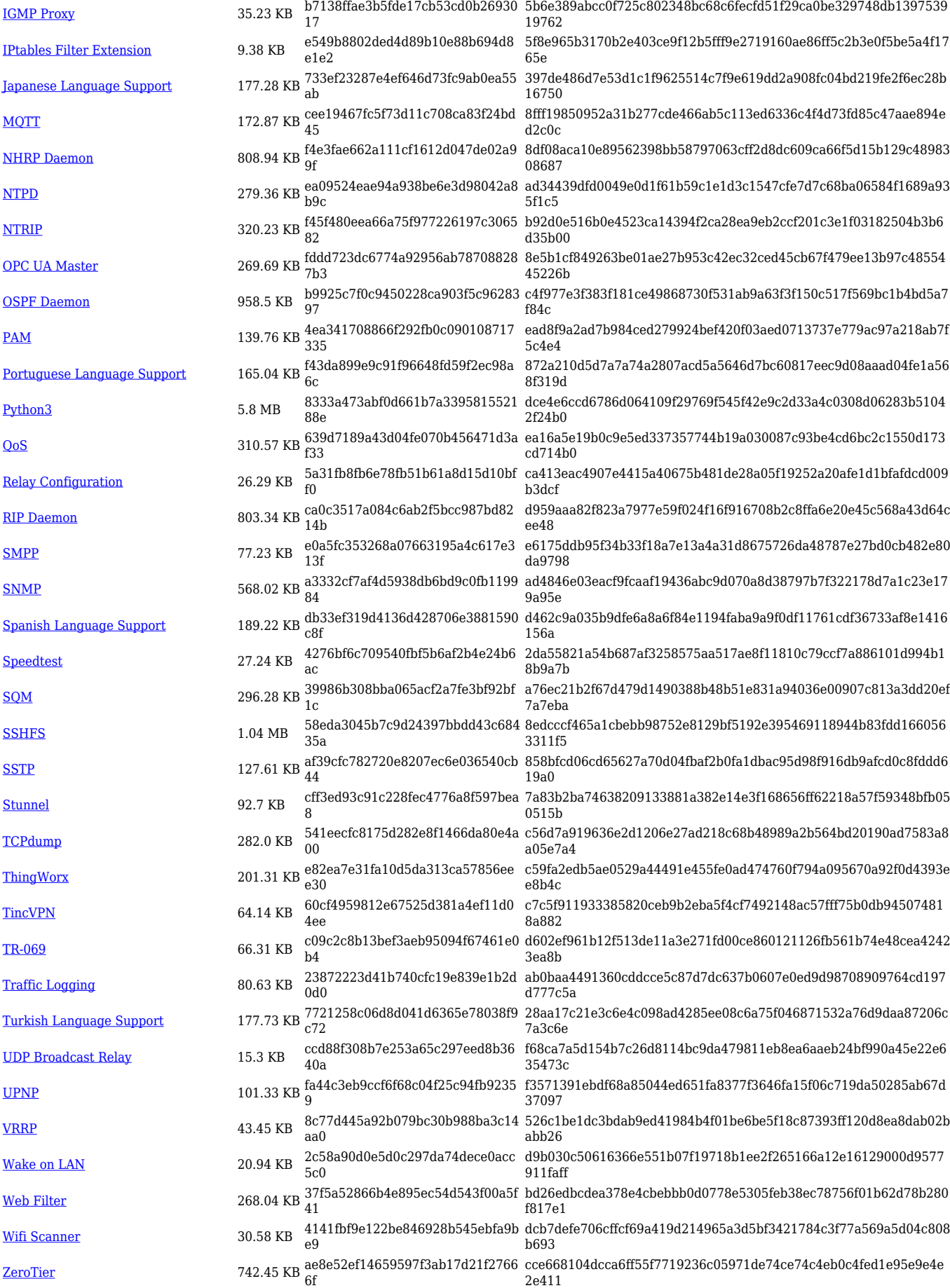

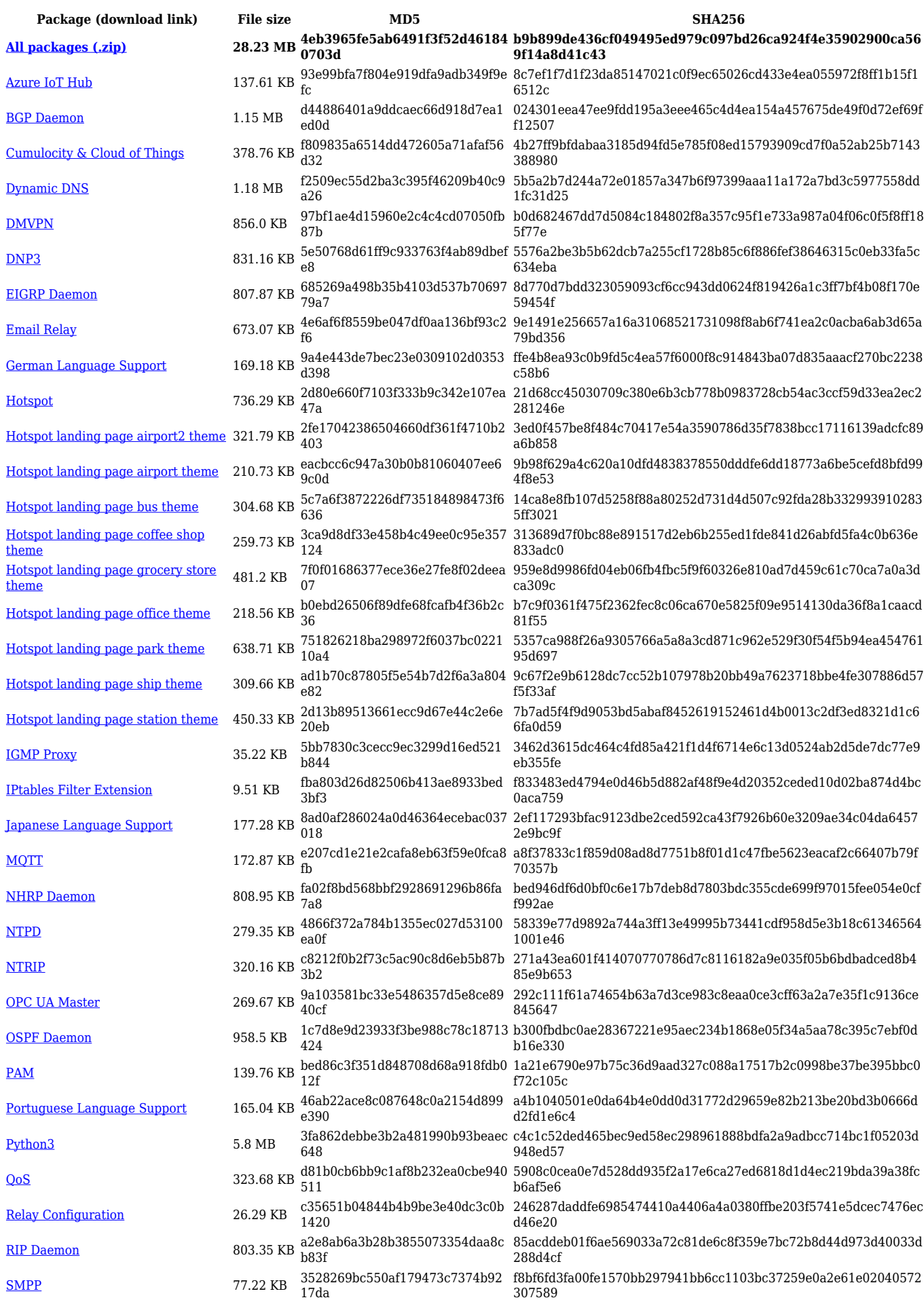

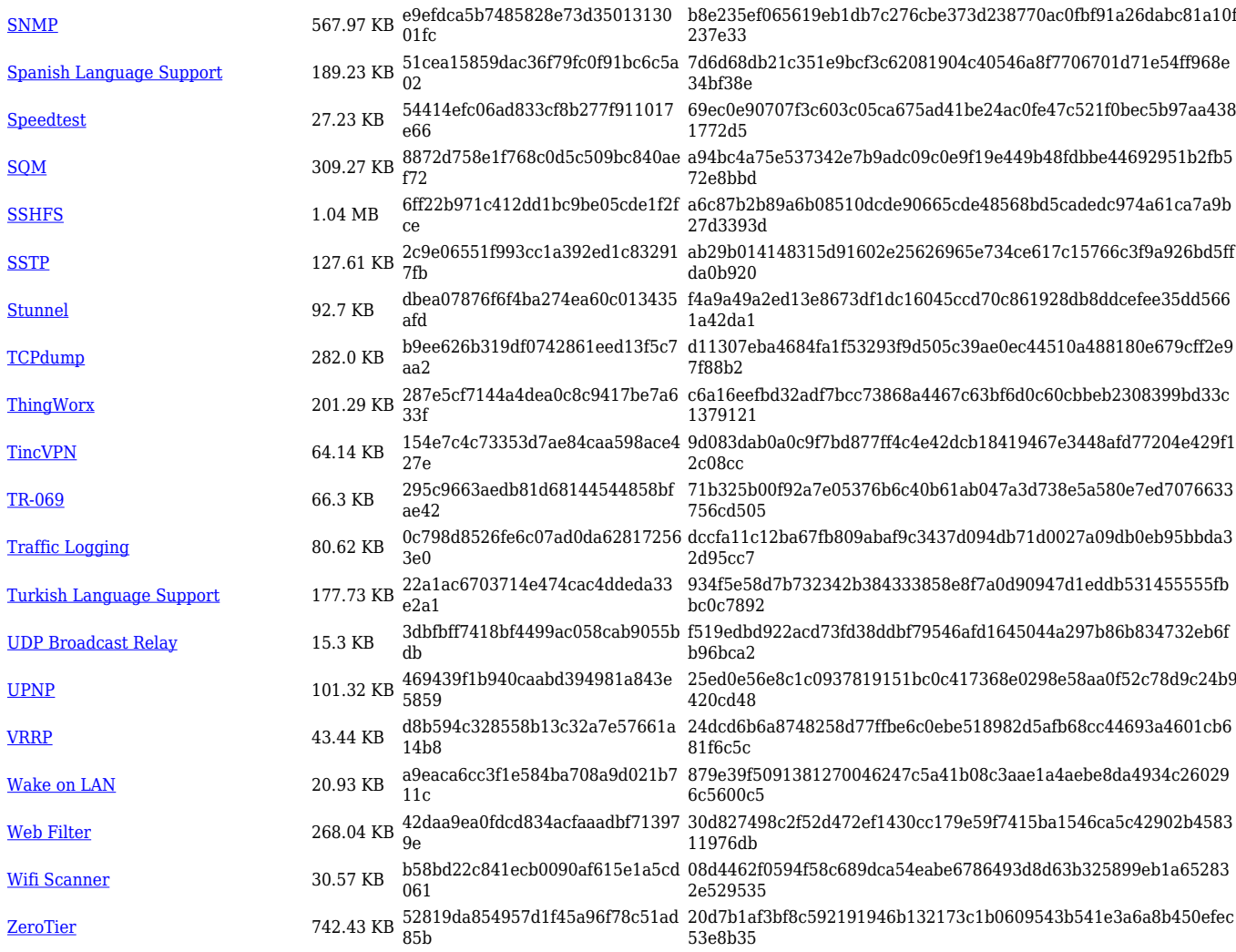

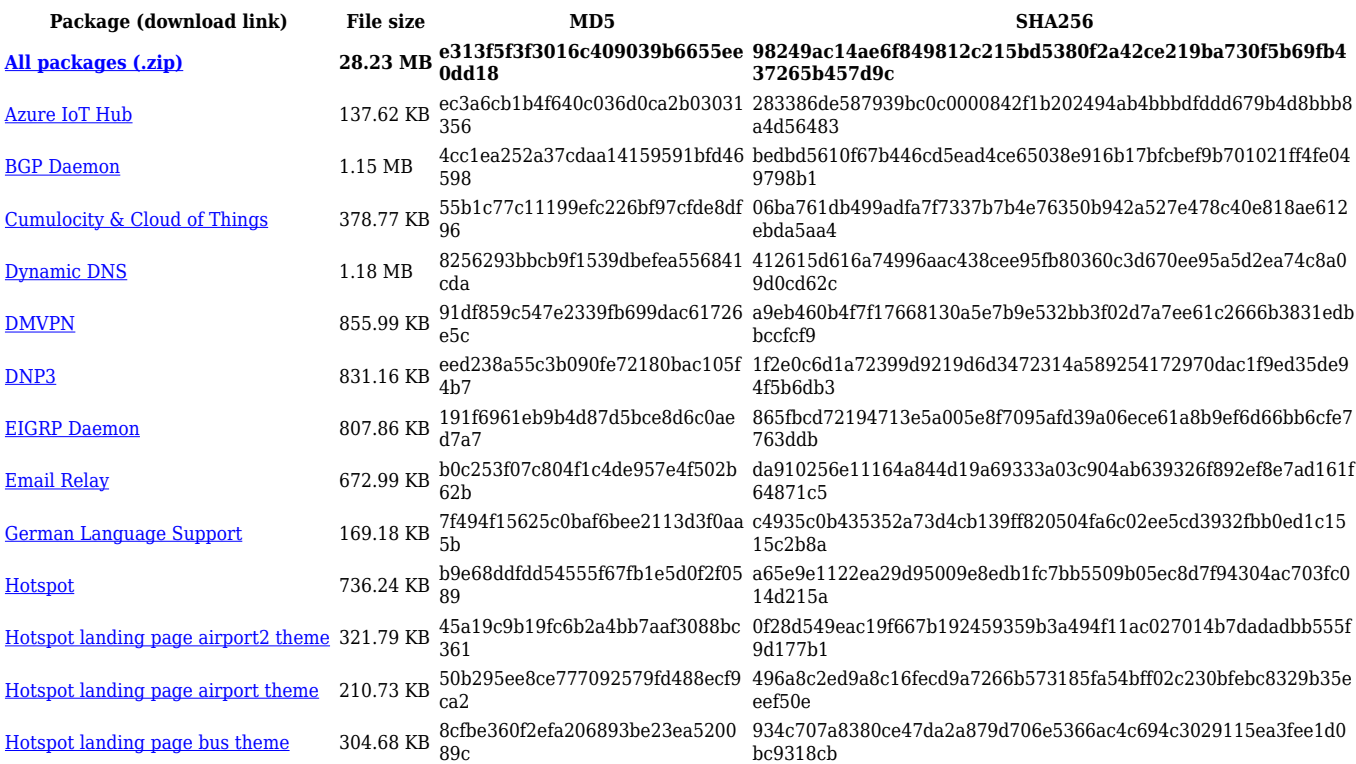

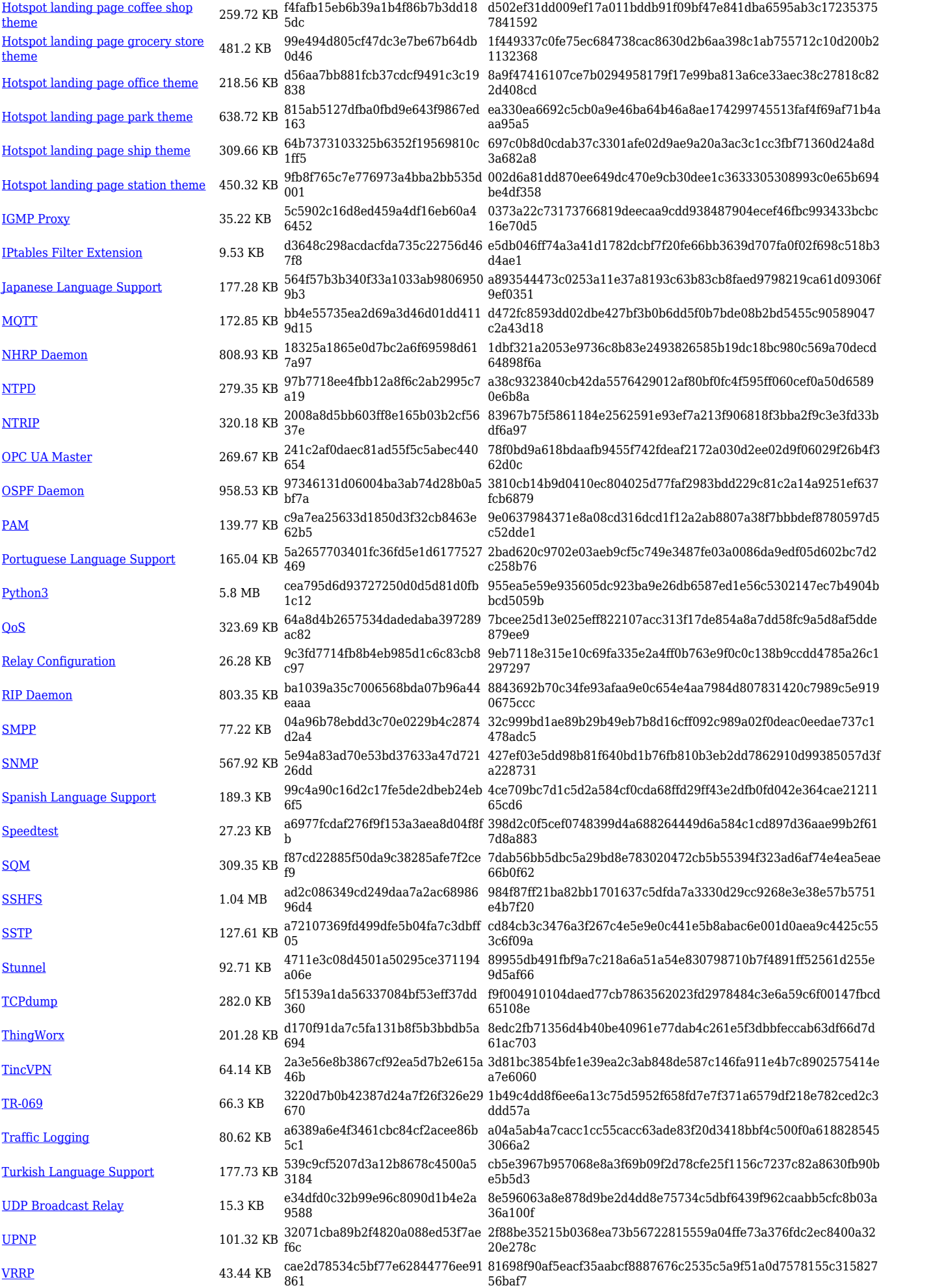

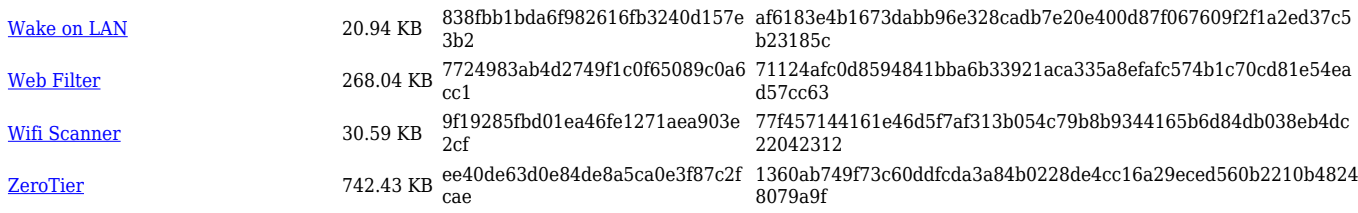

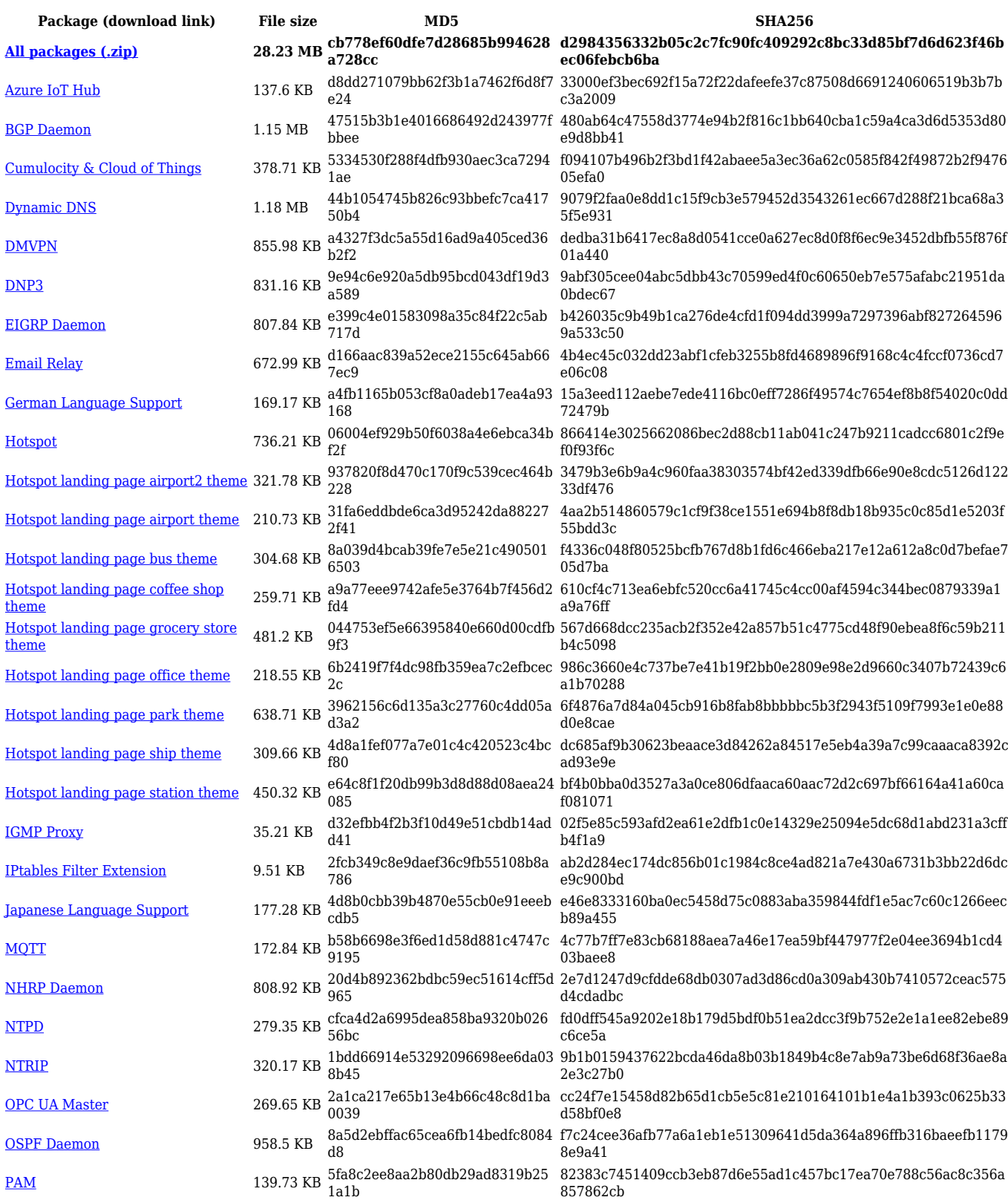

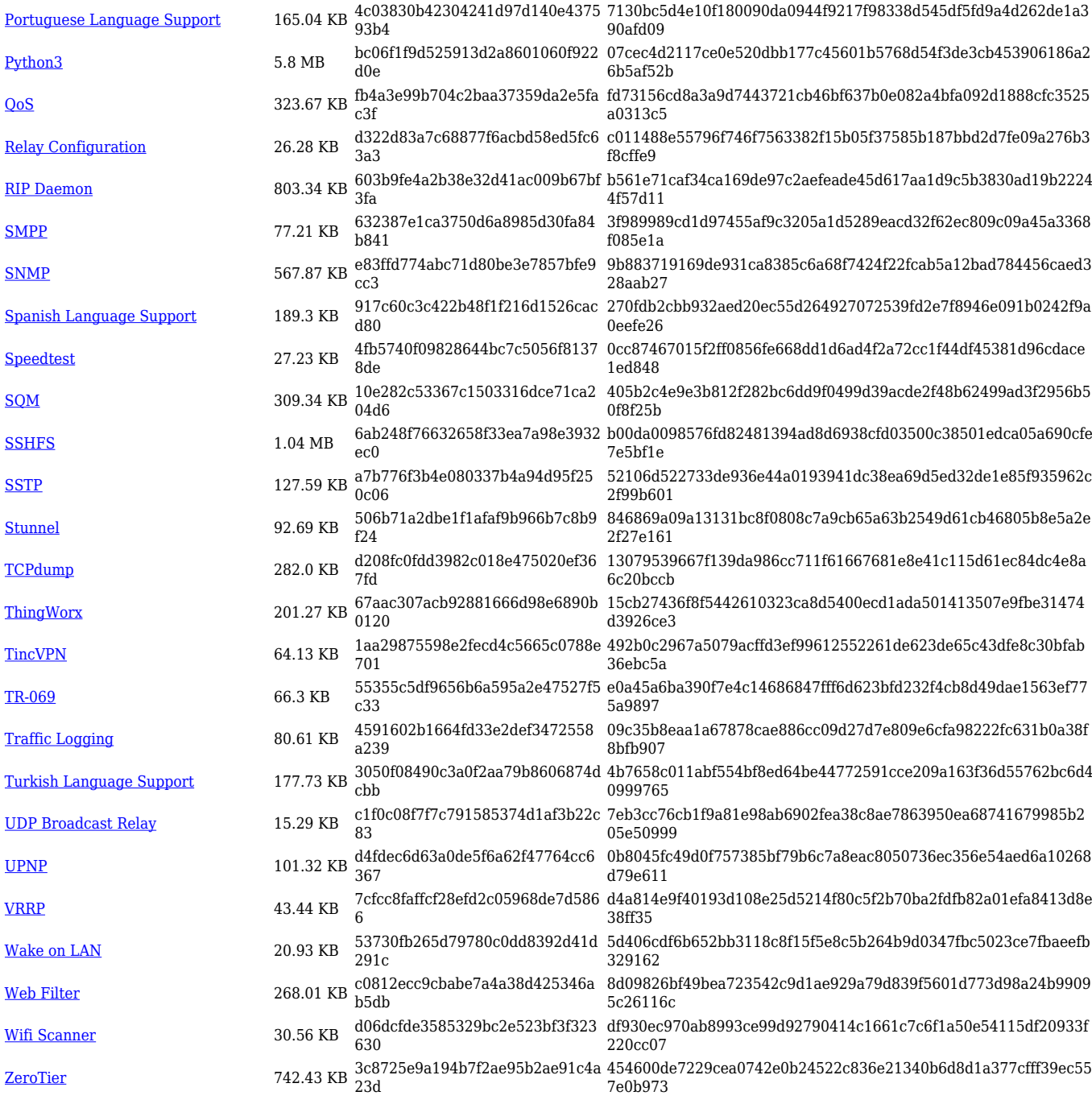

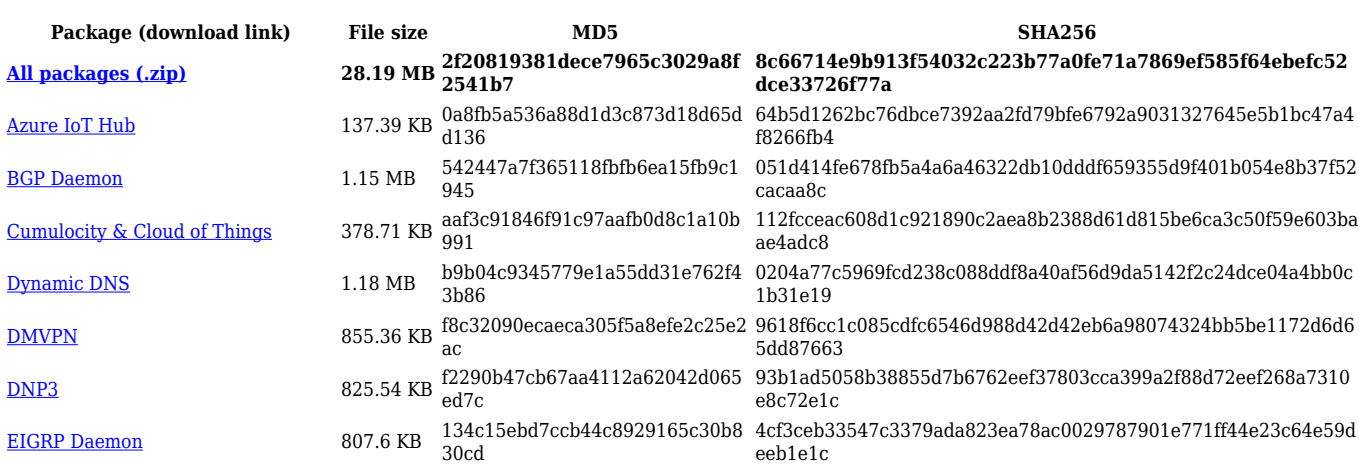

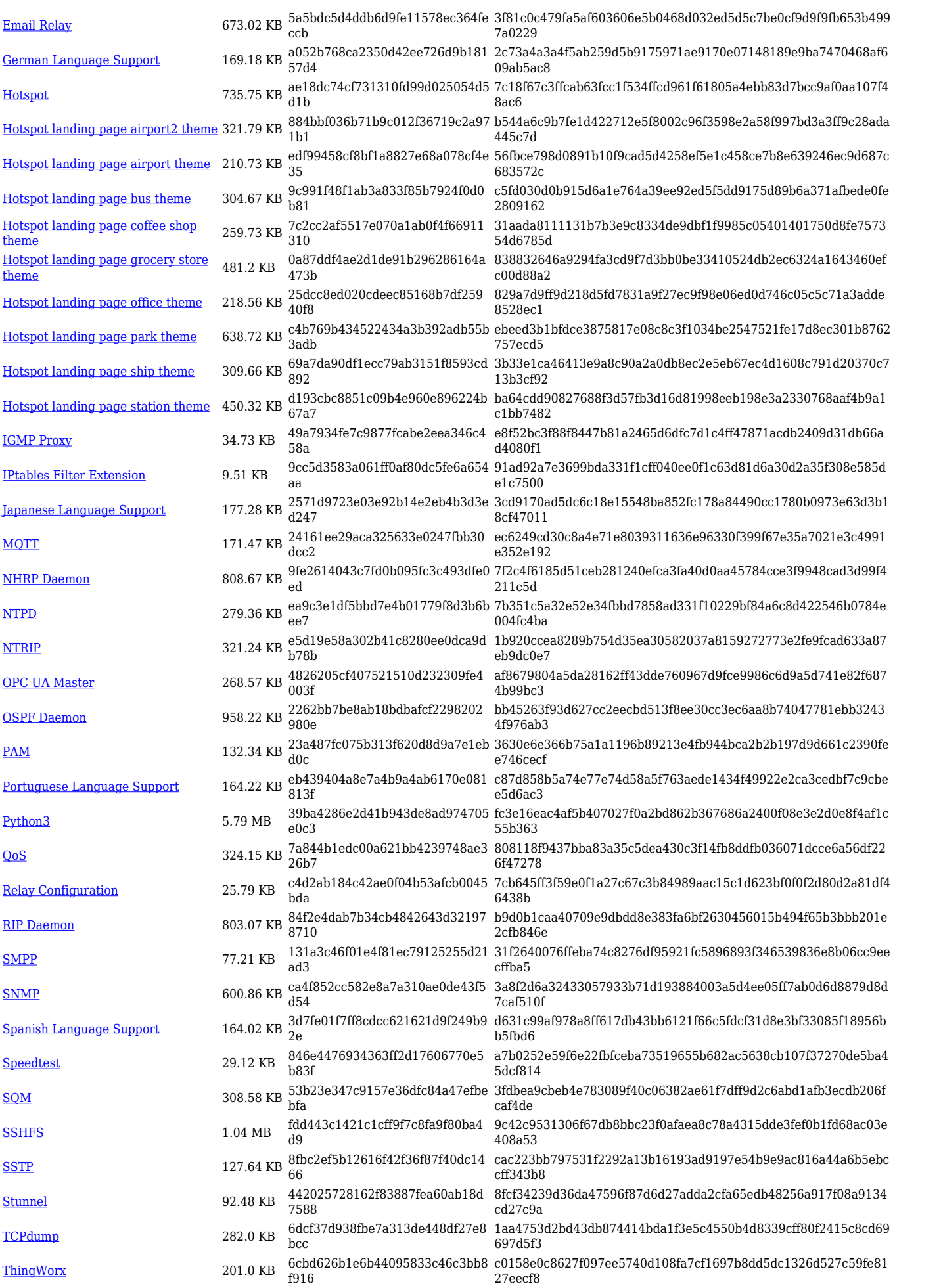

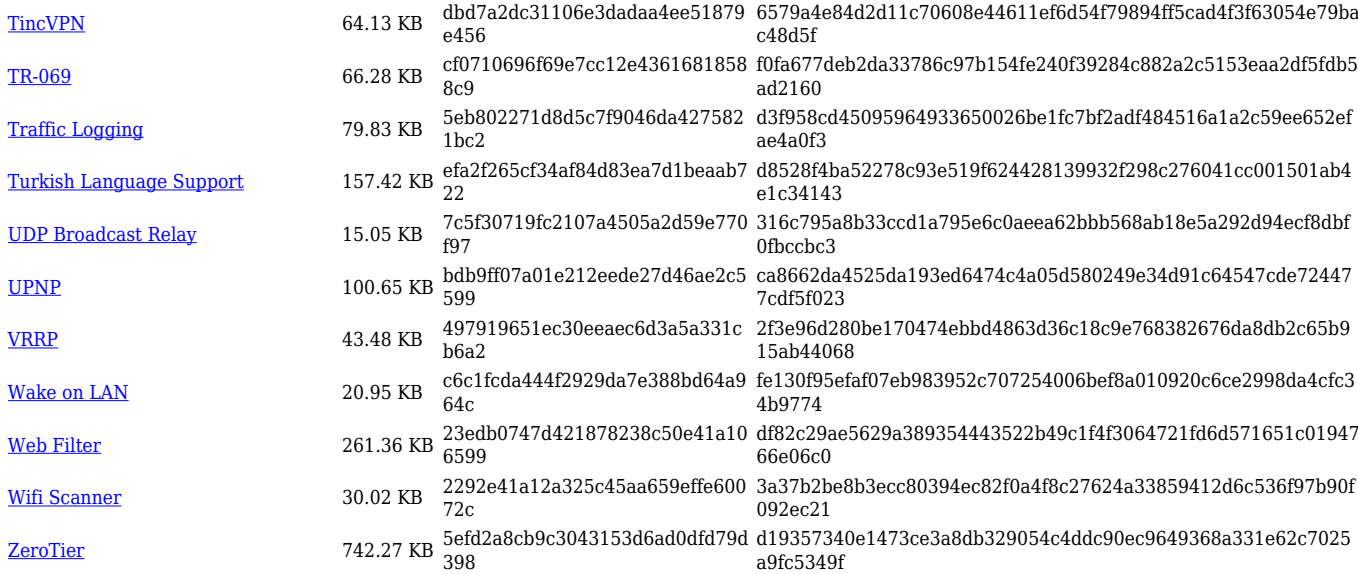

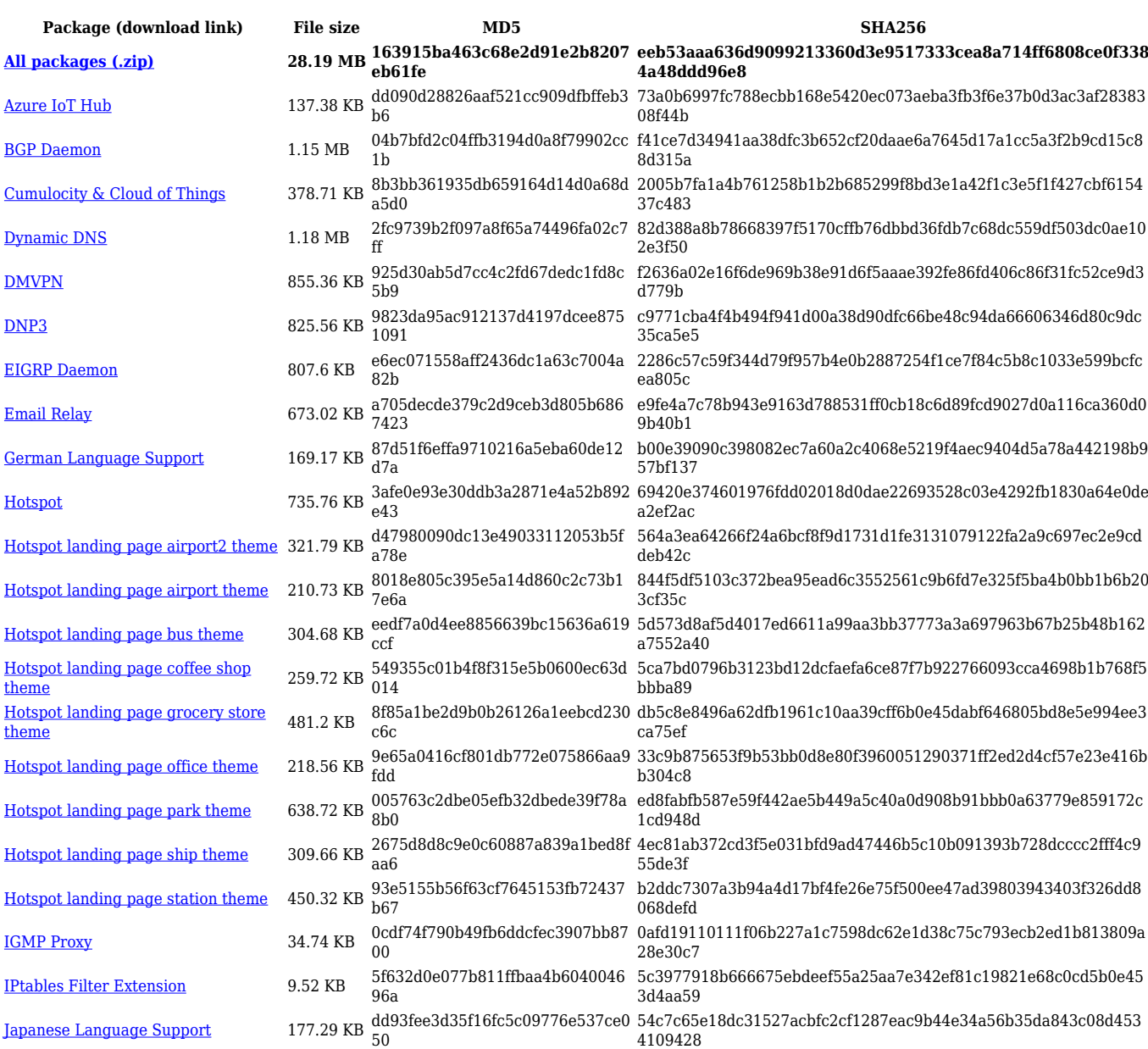

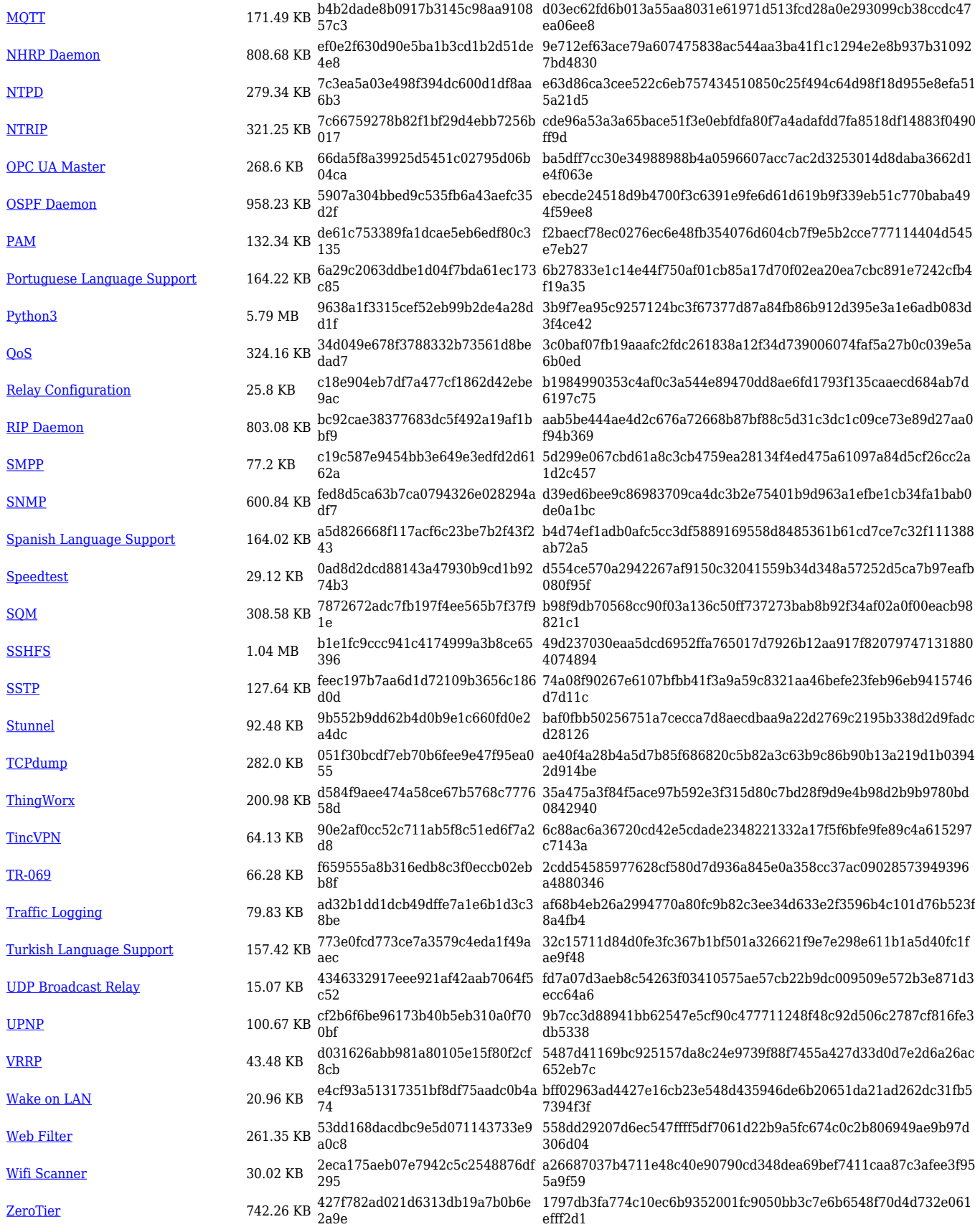

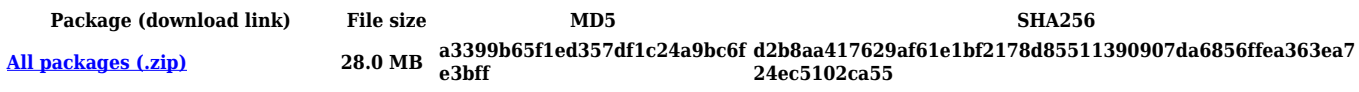

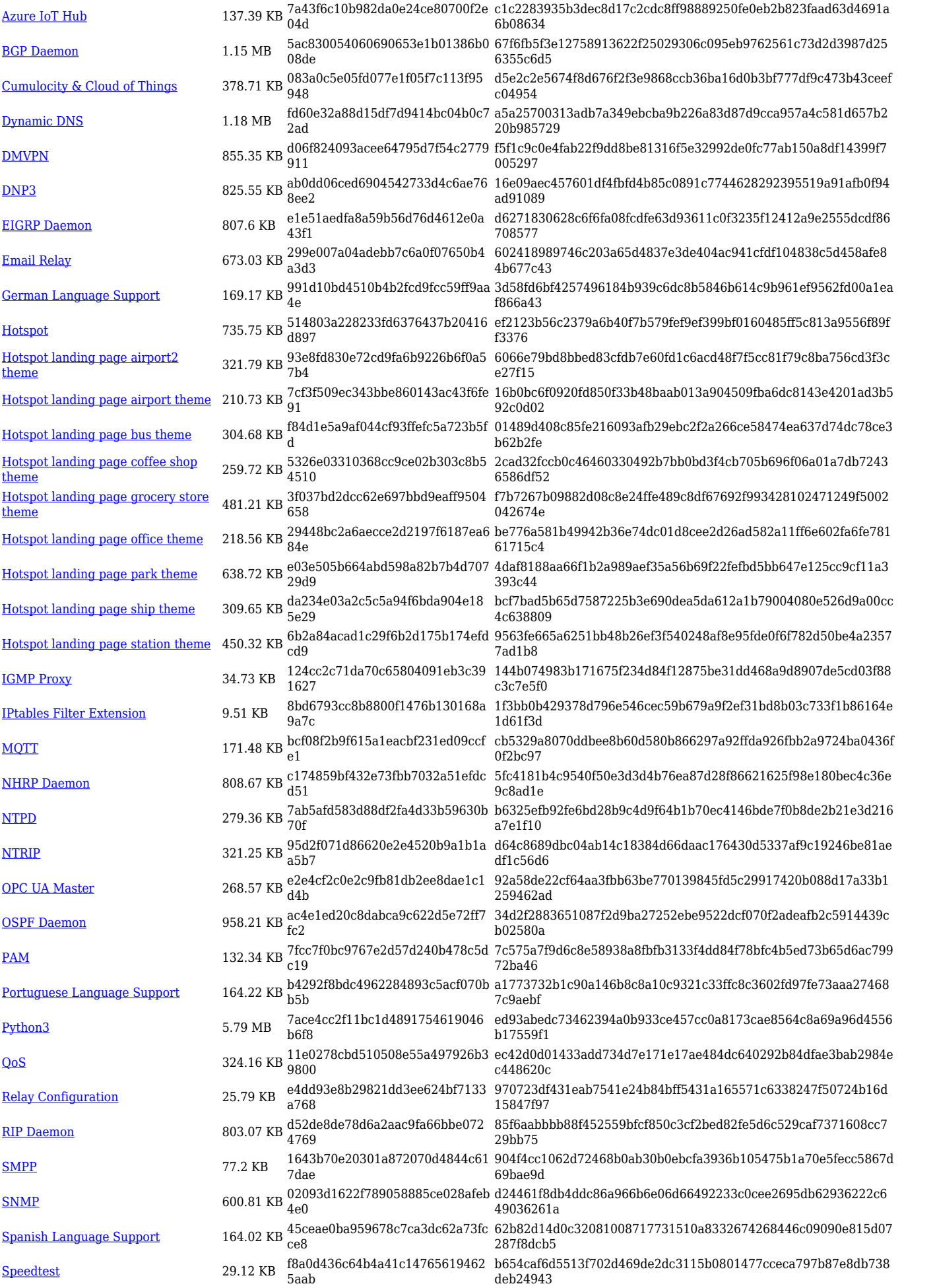

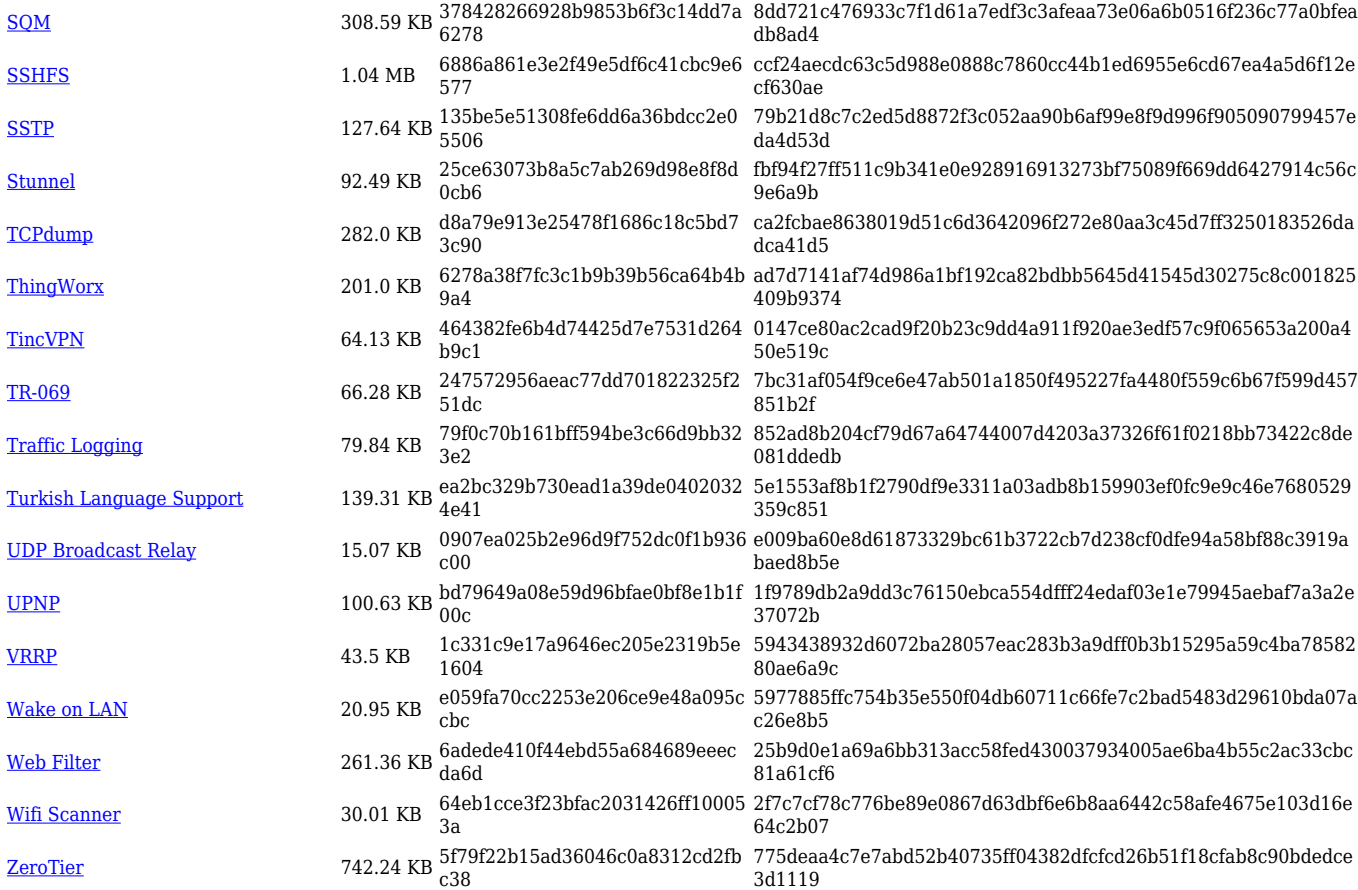

# **Changelog**

**For individual package changes, please check full [changelog.](http://wiki.teltonika-networks.com/view/Global_RUTOS_changelog)**